# Compiler II: Code Generation

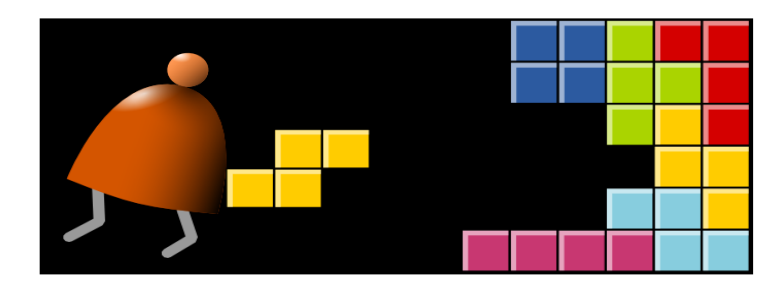

#### *Building a Modern Computer From First Principles*

www.nand2tetris.org

#### Course map

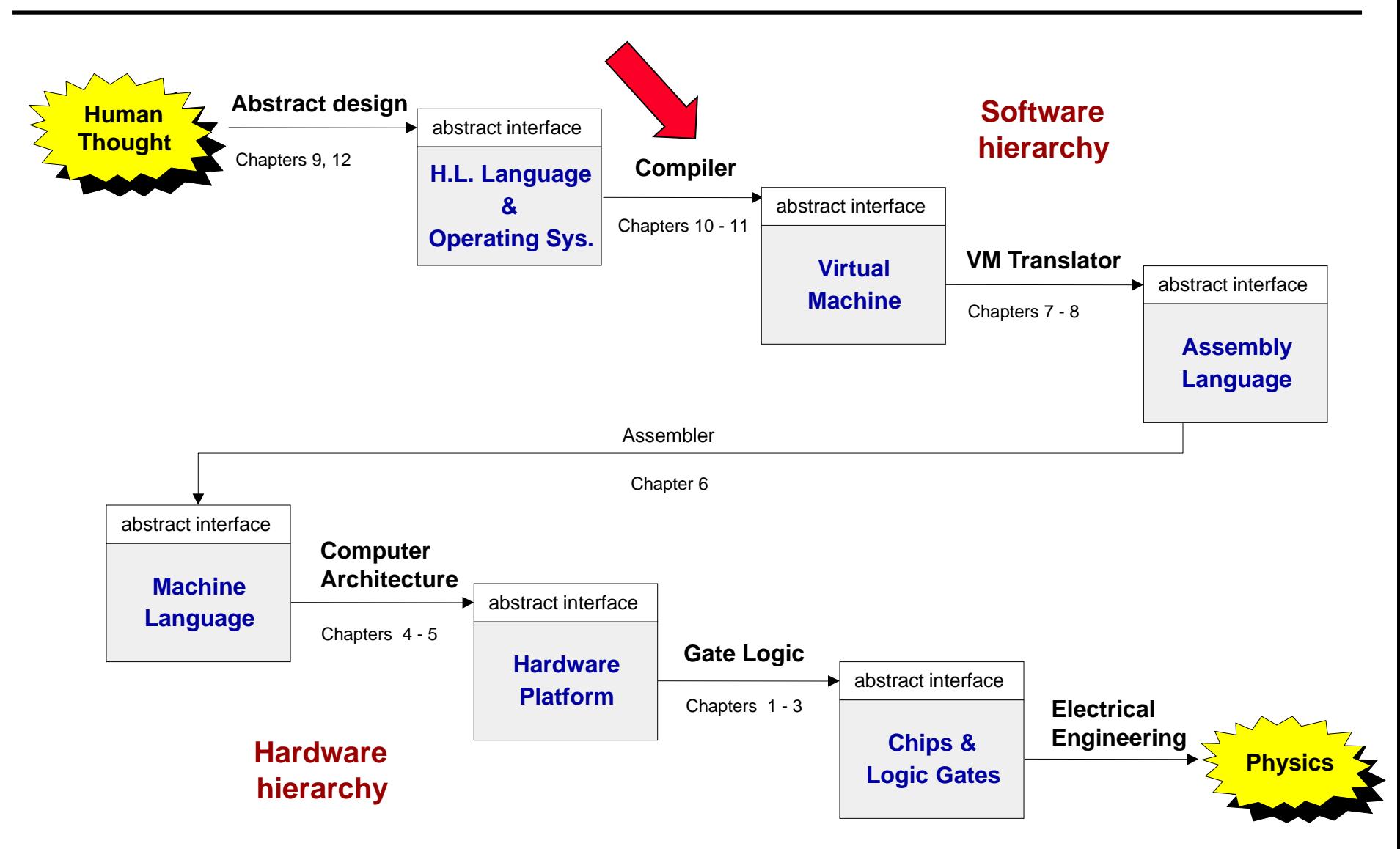

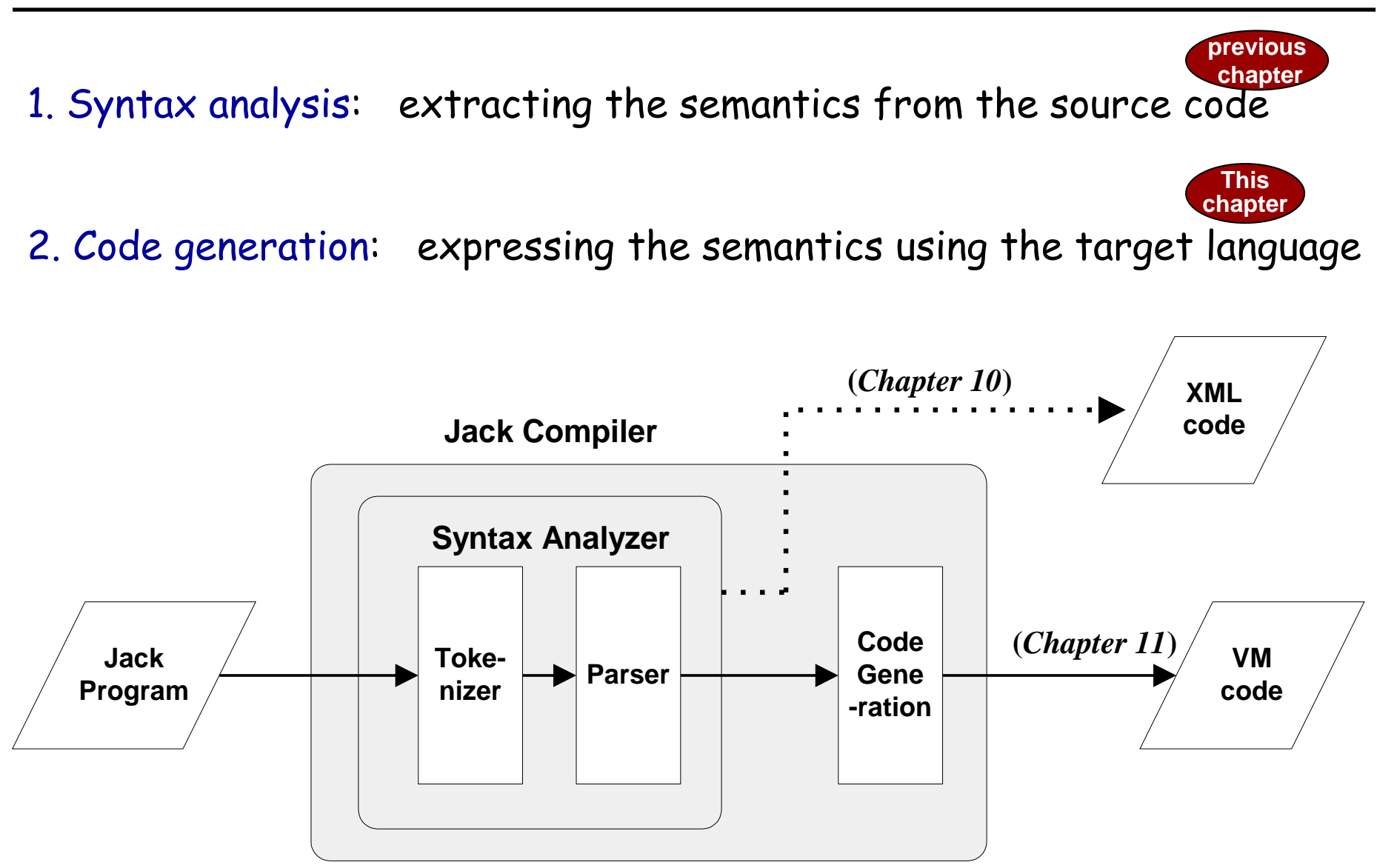

## Syntax analysis (review)

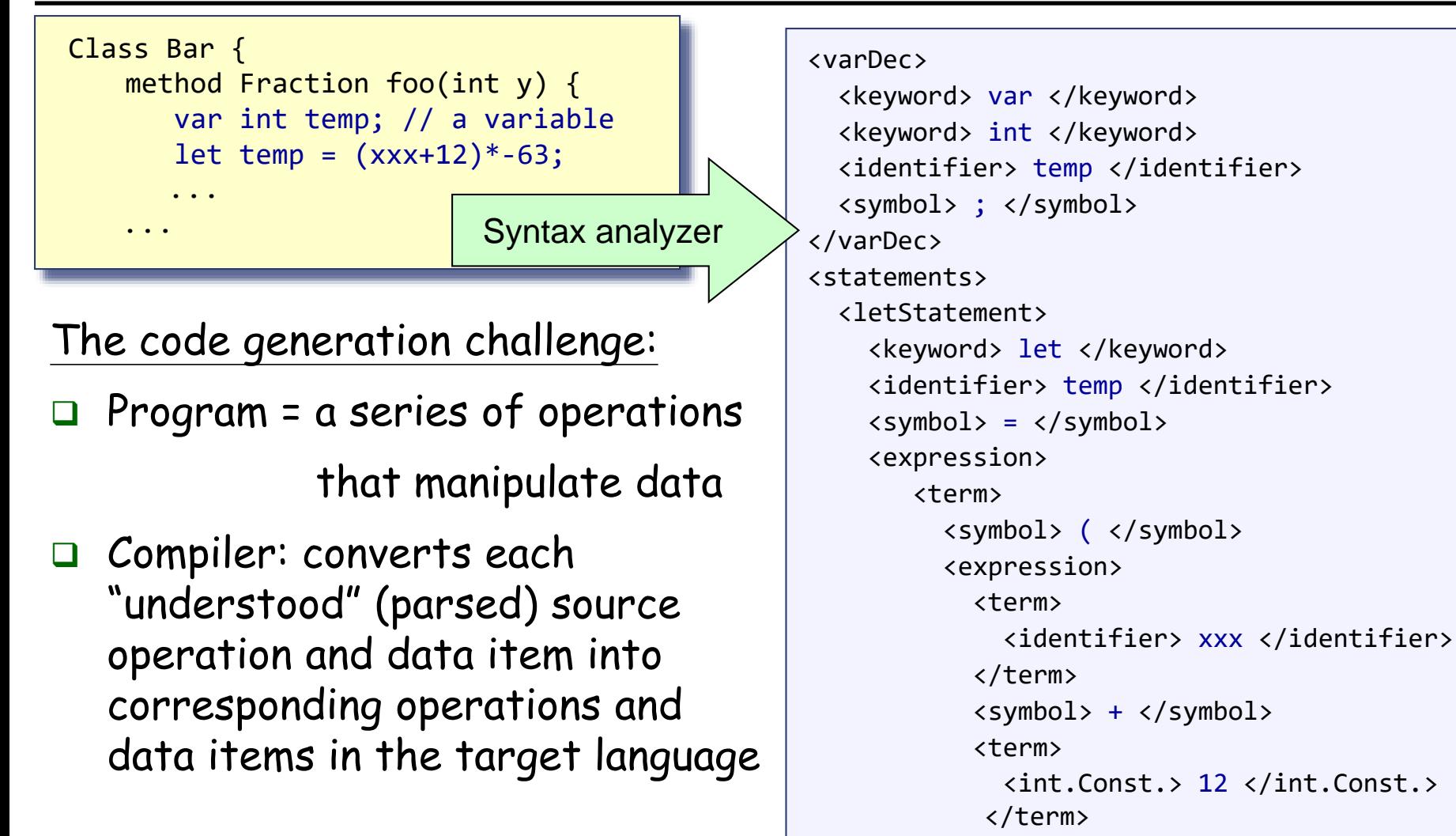

```
</expression>
```
**...**

## Syntax analysis (review)

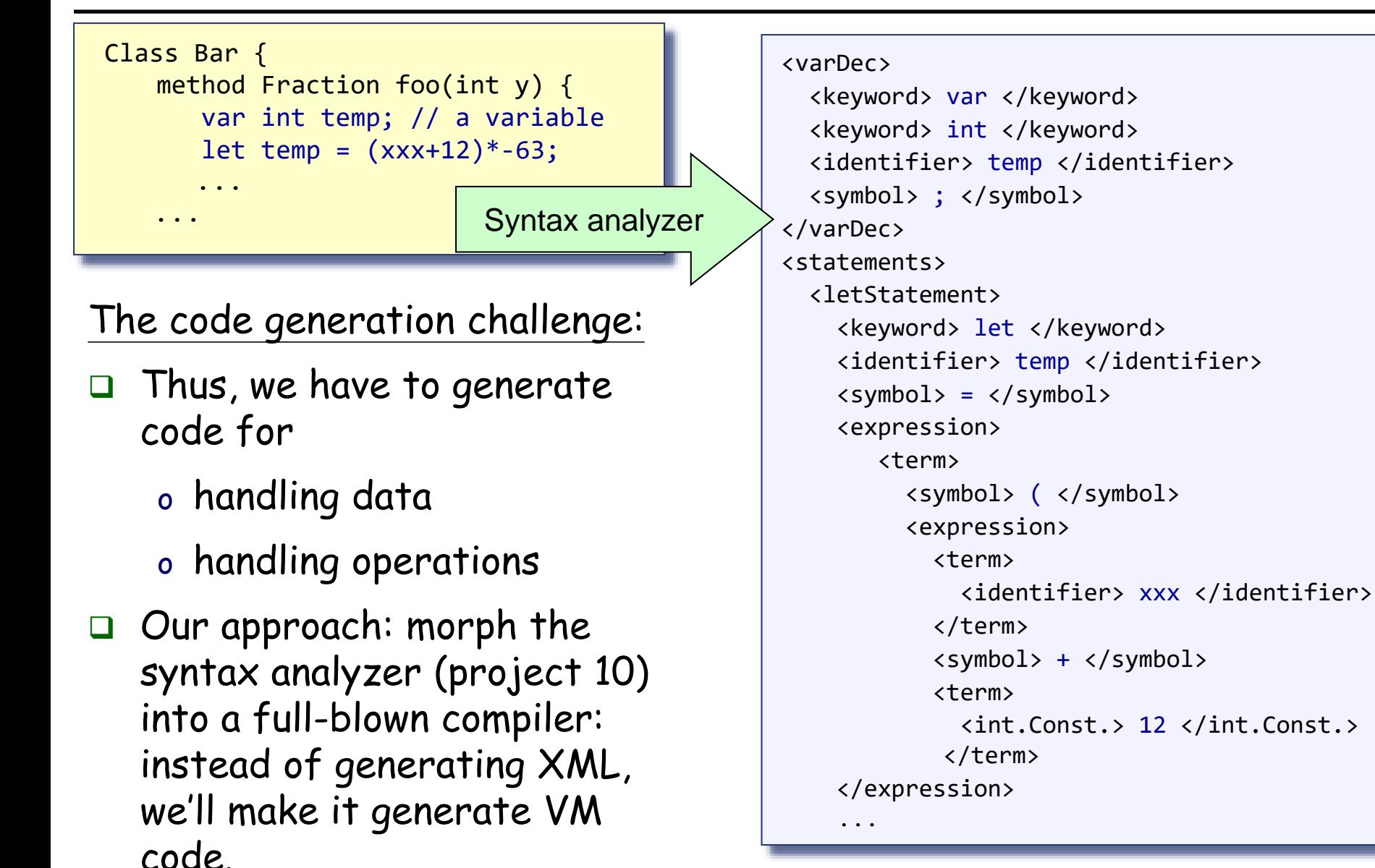

#### Memory segments (review)

VM memory Commands:

pop *segment i*

push *segment i*

Where *i* is a non-negative integer and *segment* is one of the following:

static: holds values of global variables, shared by all functions in the same class

argument: holds values of the argument variables of the current function

- local: holds values of the local variables of the current function
- this: holds values of the private ("object") variables of the current object
- that: holds array values (silly name, sorry)
- constant: holds all the constants in the range 0 … 32767 **(**pseudo memory segment)

pointer: used to anchor this and that to various areas in the heap

temp: fixed 8-entry segment that holds temporary variables for general use; Shared by all VM functions in the program.

#### Memory segments (review)

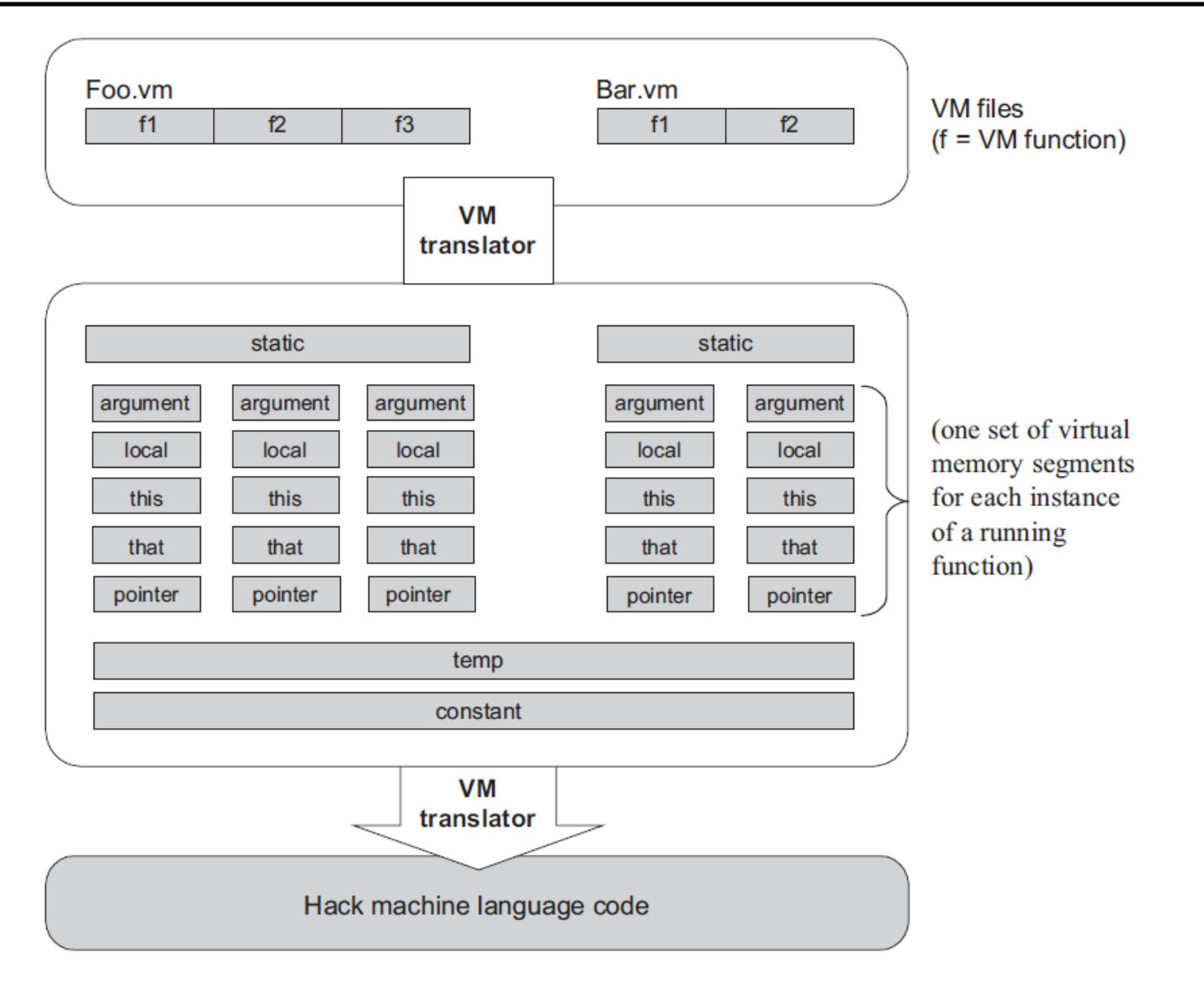

Figure 7.7 The virtual memory segments are maintained by the VM implementation.

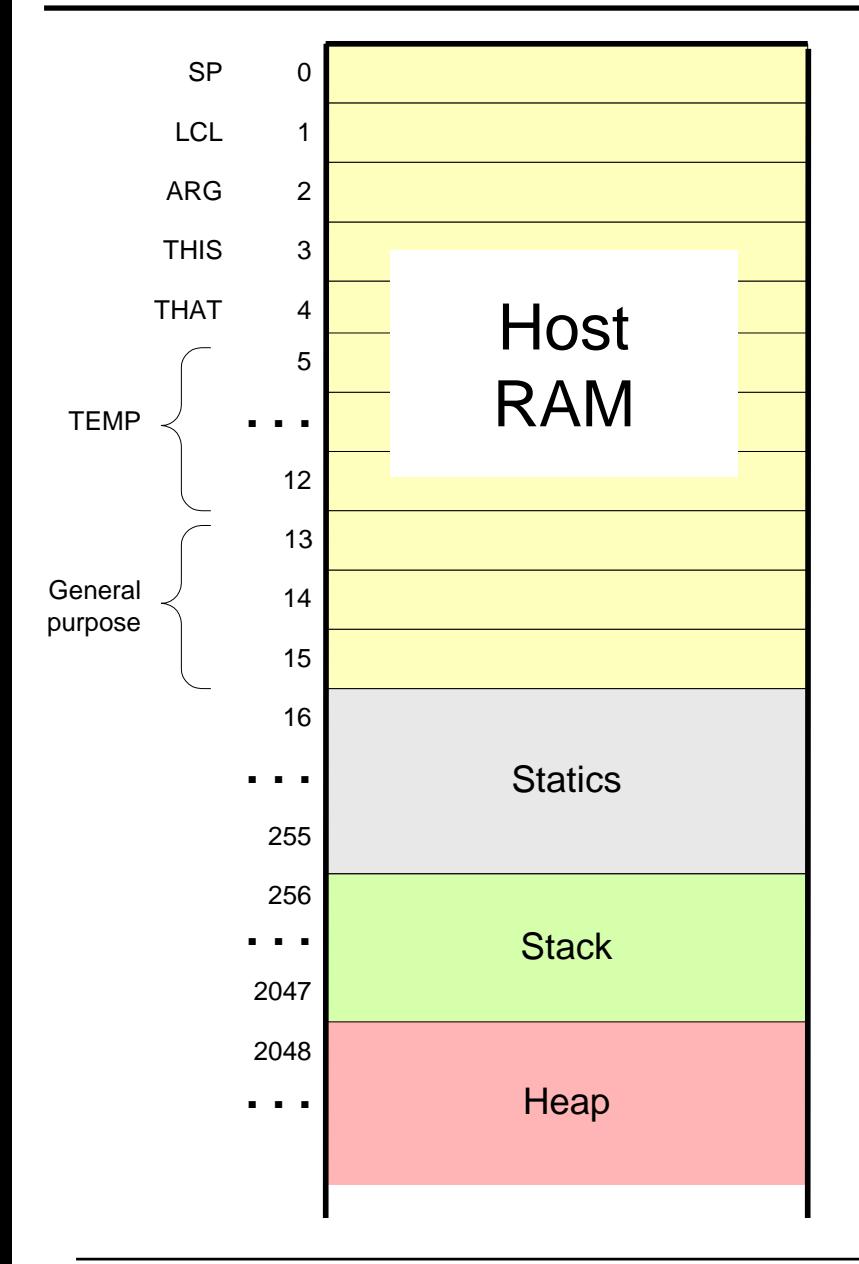

**Basic idea:** the mapping of the stack and the global segments on the RAM is easy (fixed);

the mapping of the function-level segments is dynamic, using pointers

The stack: mapped on RAM[256 .. 2047]; The stack pointer is kept in RAM address SP

static: mapped on RAM[16 ... 255]; each segment reference static *i* appearing in a VM file named f is compiled to the assembly language symbol f.i (recall that the assembler further maps such symbols to the RAM, from address 16 onward)

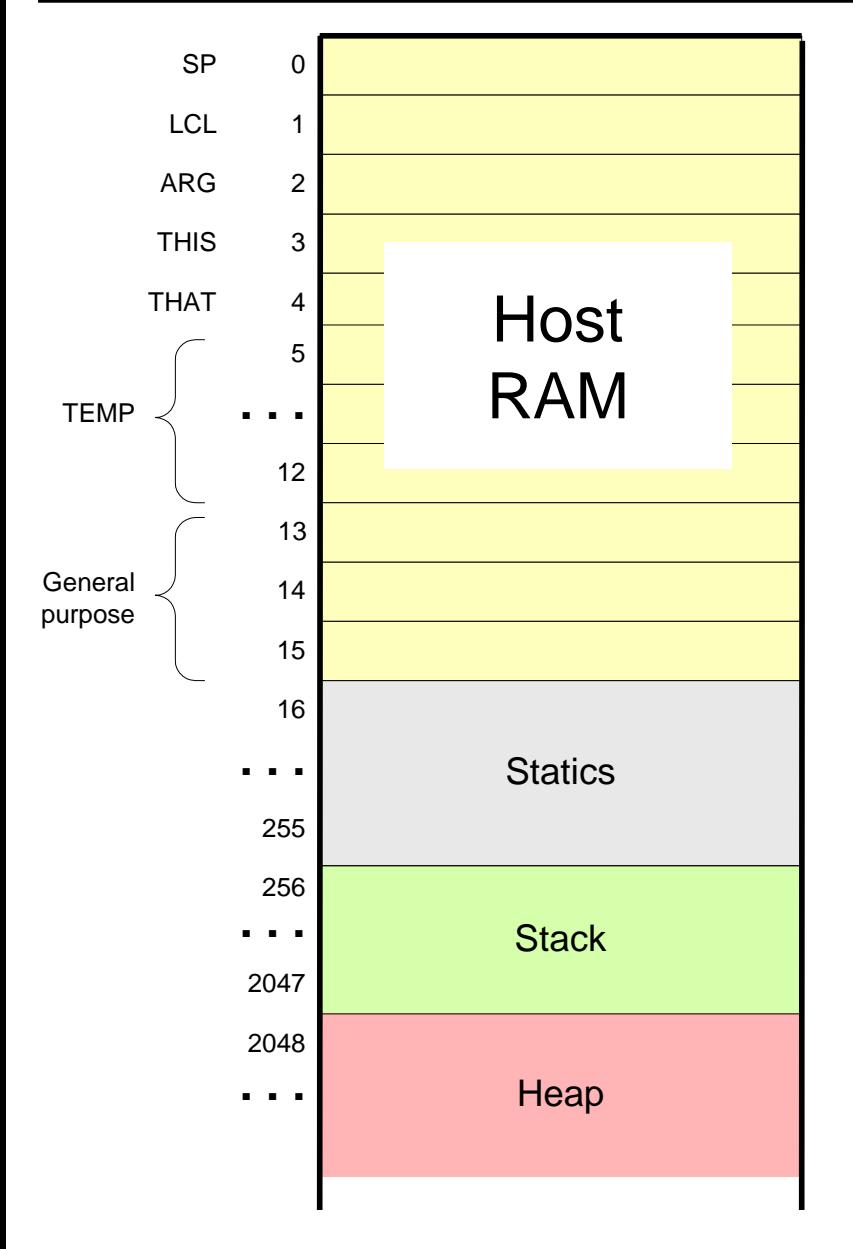

local,argument: these method-level segments are stored in the stack, The base addresses of these segments are kept in RAM addresses LCL and ARG. Access to the *i*-th entry of any of these segments is implemented by accessing RAM[segmentBase + *i*]

this,that: these dynamically allocated segments are mapped somewhere from address 2048 onward, in an area called "heap". The base addresses of these segments are kept in RAM addresses THIS, and THAT.

constant: a truly a virtual segment: access to constant *i* is implemented by supplying the constant *i.*

pointer: contains this and that.

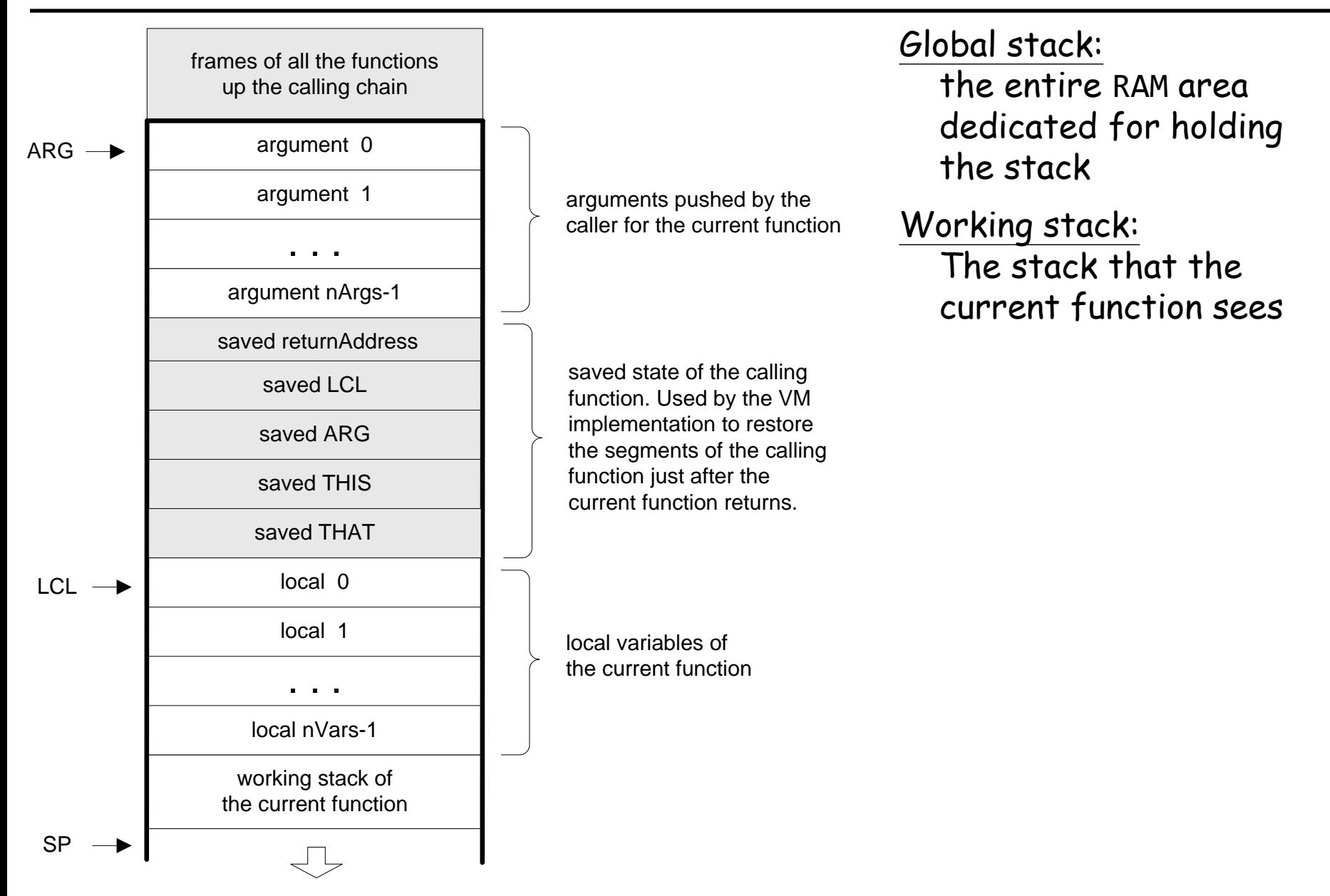

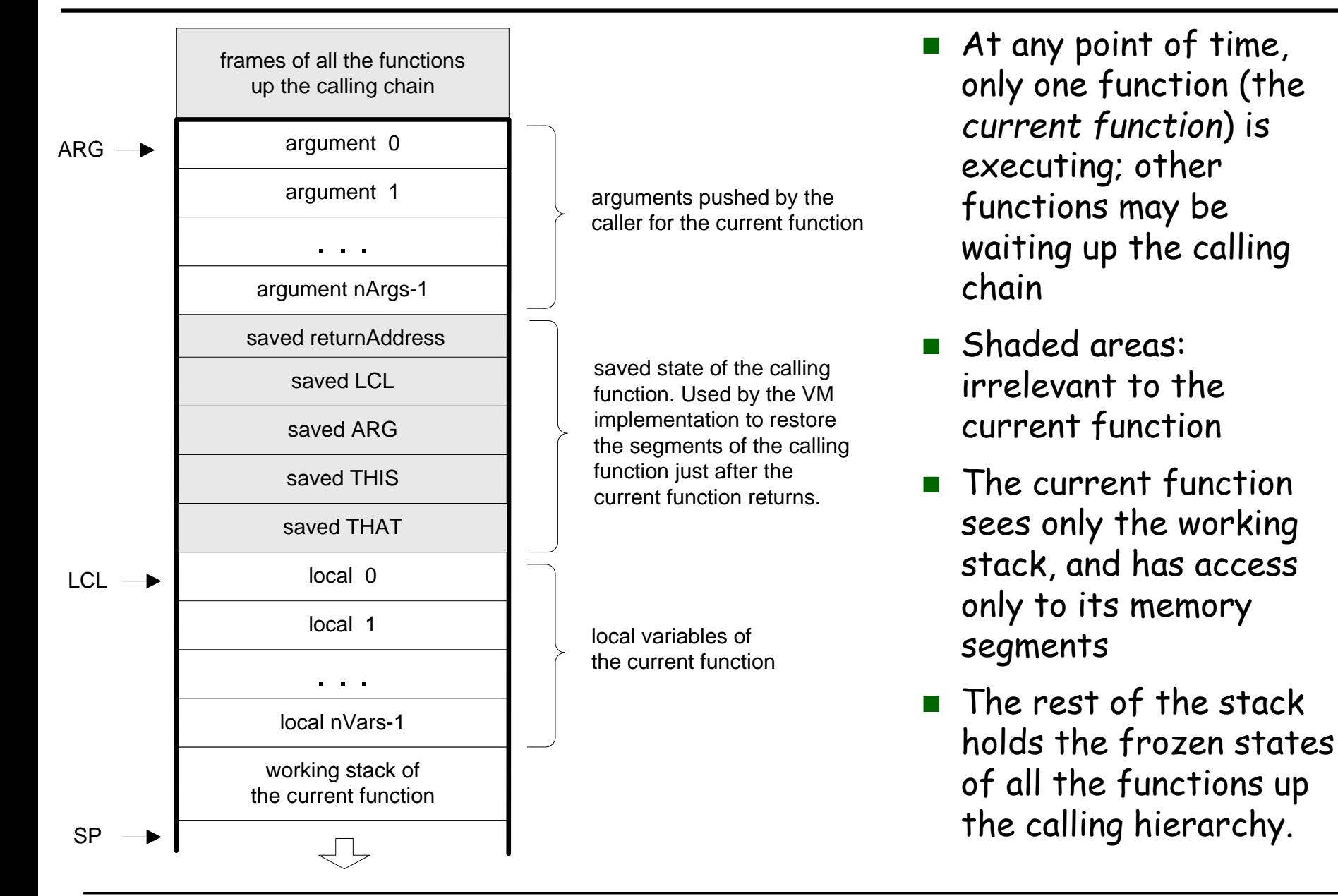

## Code generation example

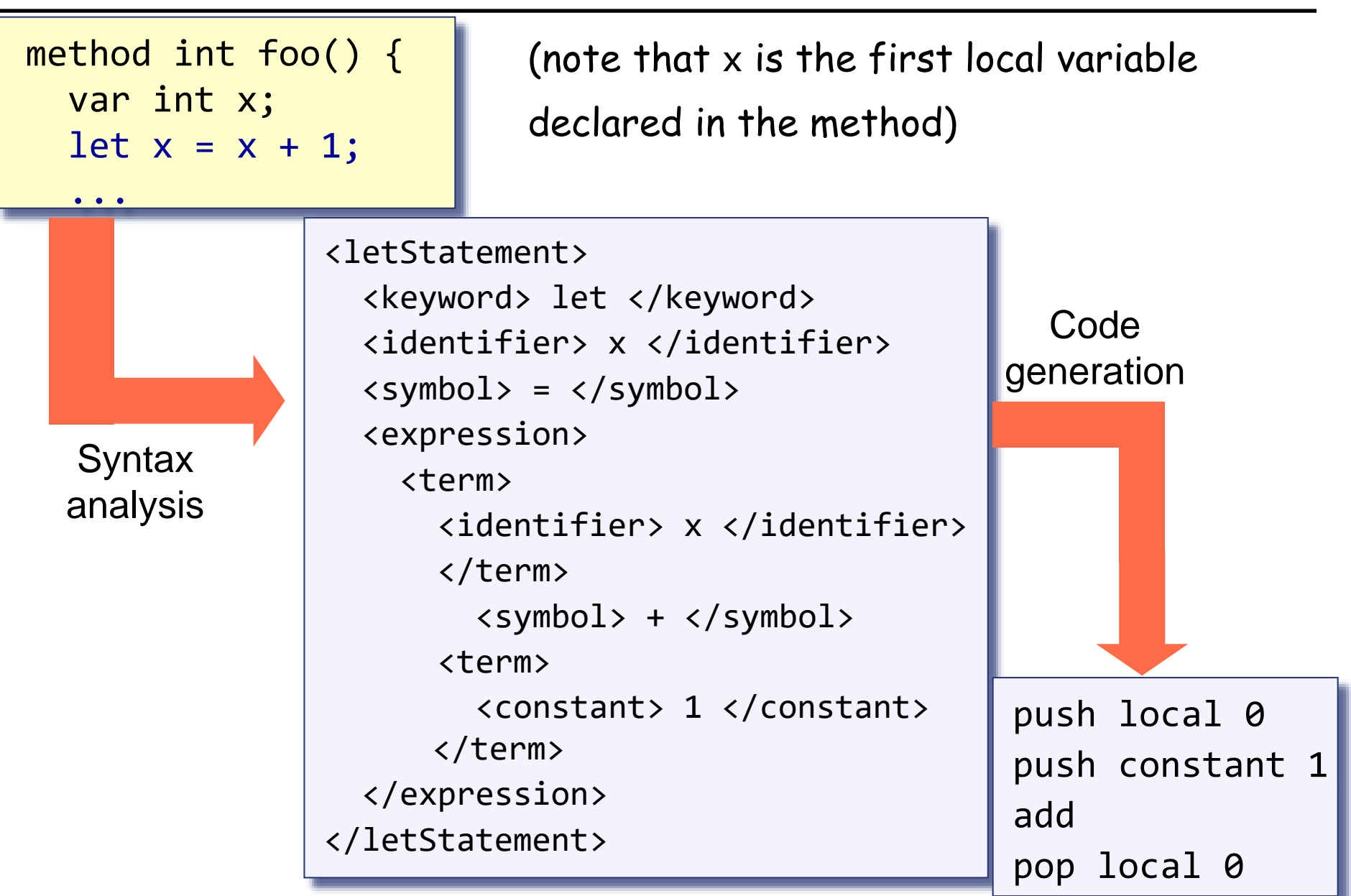

#### Handling variables

When the compiler encounters a variable, say x, in the source code, it has to know:

What is x 's *data type*?

Primitive, or ADT (class name) ?

(Need to know in order to properly allocate RAM resources for its representation)

What *kind* of variable is x?

static, field, local, argument ?

( We need to know in order to properly allocate it to the right memory segment; this also implies the variable's life cycle ).

#### Handling variables: mapping them on memory segments (example)

```
class BankAccount {
  // class variables
  static int nAccounts;
  static int bankCommission;
  // account propetrties
  field int id;
  field String owner;
  field int balance;
 method void transfer(int sum, BankAccount from, Date when){
    var int i, j; // some local variables
    var Date due; // Date is a user-define type
    let balance = (balance + sum) – commission(sum * 5);
    // More code ...
  }
```
#### ❑ The target language uses 8 memory segments

❑ Each memory segment, e.g. static, is an indexed sequence of 16-bit values that can be referred to as static 0, static 1, static 2, etc.

#### Handling variables: mapping them on memory segments (example)

```
class BankAccount {
  // class variables
  static int nAccounts;
  static int bankCommission;
  // account propetrties
  field int id;
  field String owner;
  field int balance;
```
When compiling this class, we have to create the following mappings: The class variables nAccounts , bankCommission are mapped on static 0,1 The object fields id, owner, balance are mapped on this  $0, 1, 2$ 

#### Handling variables: mapping them on memory segments (example)

```
method void transfer(int sum, BankAccount from, Date when){
    var int i, j; // some local variables
    var Date due; // Date is a user-define type
    let balance = (balance + sum) – commission(sum * 5);
    // More code ...
  }
```
When compiling this class, we have to create the following mappings: The class variables nAccounts , bankCommission are mapped on static 0,1 The object fields id, owner, balance are mapped on this  $0, 1, 2$ The argument variables sum, bankAccount, when are mapped on argument  $0, 1, 2$ The local variables i, j, due are mapped on local 0,1,2.

#### **Class-scope symbol table** Handling variables: symbol tables

```
class BankAccount {
                                   nAccounts
                                                   int
                                                            static
  static int nAccounts;
                                   bankCommission
                                                   int
                                                            static
  static int bankCommission;
                                                           field
                                    id
                                                   int
  field int id;
                                                           field
                                                   String
                                    owner
  field String owner;
                                   balance
                                                            field
                                                   int
  field int balance;
  method void transfer(int sum, BankAccount from, Date when){
    var int i, j; 
    var Date due; 
    let balance = (balance + sum) – commission(sum * 5);
    // More code ...
                                 Method-scope (transfer) symbol table
```
**Name** 

How the compiler uses symbol tables:

**}**

- ❑ The compiler builds and maintains a linked list of hash tables, each reflecting a single scope nested within the next one in the list
- ❑ Identifier lookup works from the current symbol table back to the list's head ❑ (a classical implementation).

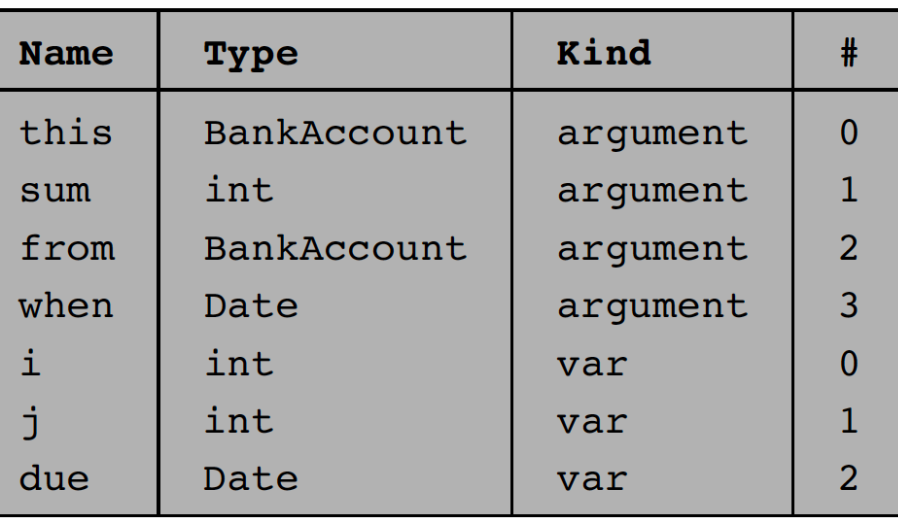

Kind

Type

 $#$ 

 $\Omega$ 

 $\mathbf{1}$ 

 $\Omega$ 

 $\mathbf{1}$ 

2

#### Handling variables: managing their life cycle

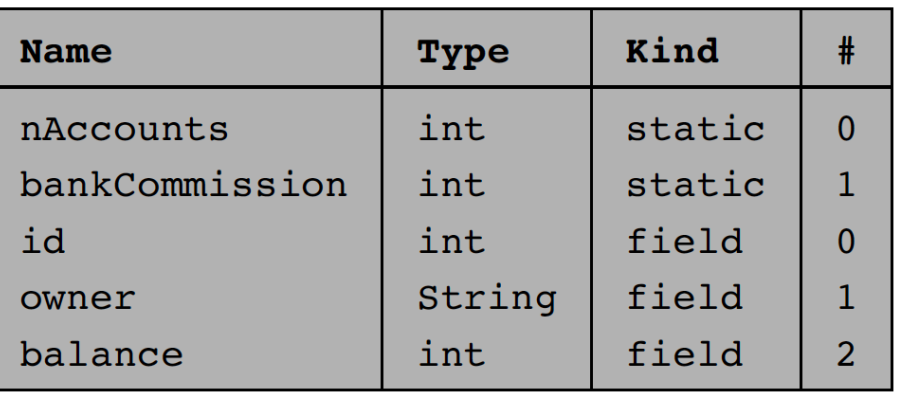

#### Method-scope (transfer) symbol table

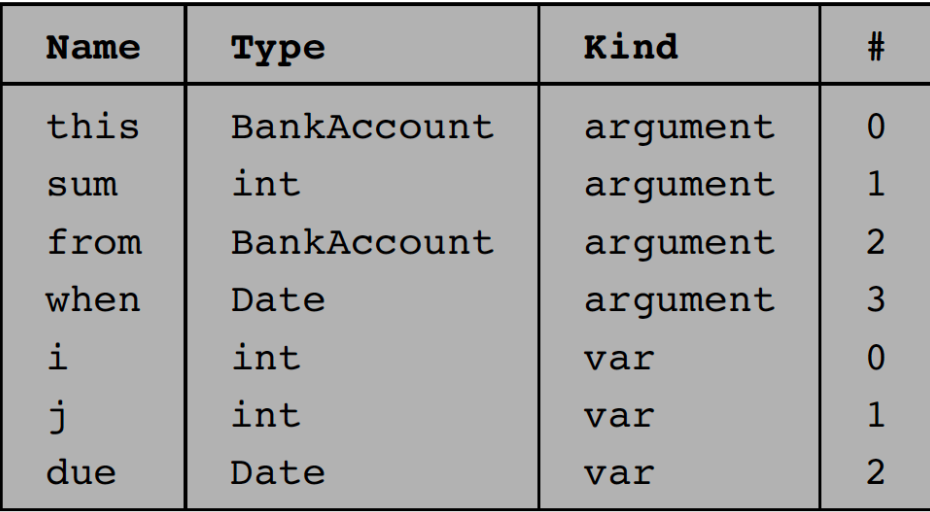

Variables life cycle

**Class-scope symbol table** 

static variables: single copy must be kept alive throughout the program duration

field variables: different copies must be kept for each object

local variables: created on subroutine entry, killed on exit

argument variables: similar to local variables.

#### Good news: the VM implementation already handles all these details !

#### Handling objects: establishing access to the object's fields

Background: Suppose we have an object named b of type Ball. A Ball has x, y coordinates, a radius, and a color.

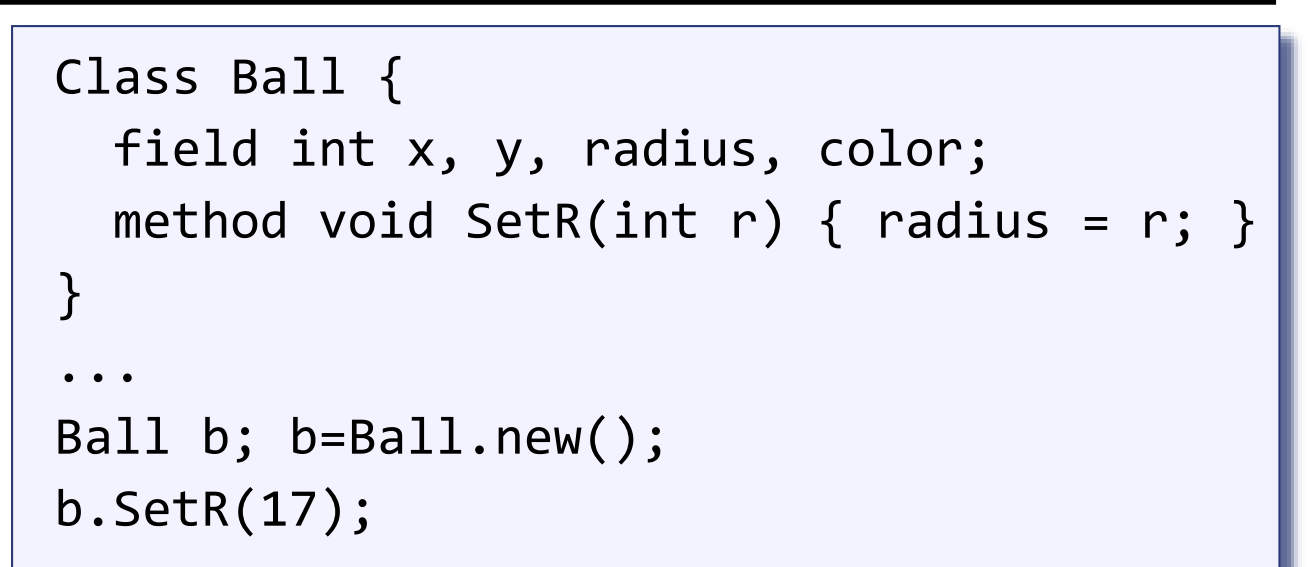

#### High level program view RAM view

120 80 radius: 50  $X$ : y: color: 3 b object

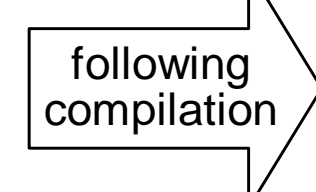

(Actual RAM locations of program variables are  $\overline{3014}$   $\overline{50}$   $\overline{6}$  object run-time dependent, and thus the addresses shown here are arbitrary examples.)

#### Handling objects: establishing access to the object's fields

```
Class Ball {
  \bulletvoid SetR(int r) { radius = r; }
}
...
Ball b;
b.SetR(17);
```
#### Handling objects: establishing access to the object's fields

```
// Get r's value
1
17
1
push argument 1
push argument 0 iust before the segment before the segment of \theta// Point the this segment to b:
pop pointer 0 and 20 and 20 and 20 and 20 and 20 and 20 and 20 and 20 and 20 and 20 and 20 and 20 and 20 and 2
Class Ball {
   ...
  void SetR(int r) { radius = r; }
}
...
Ball b;
b.SetR(17);
=> Ball.SetR(b, 17)
// Get b's base address:
                 need to know which 
                instance it is working on
               need to pass the object 
               into the function
```

```
...
// Set b's third field to r:
```
pop this 2

Virtual memory segments just before the operation  $b$ . radius=17:

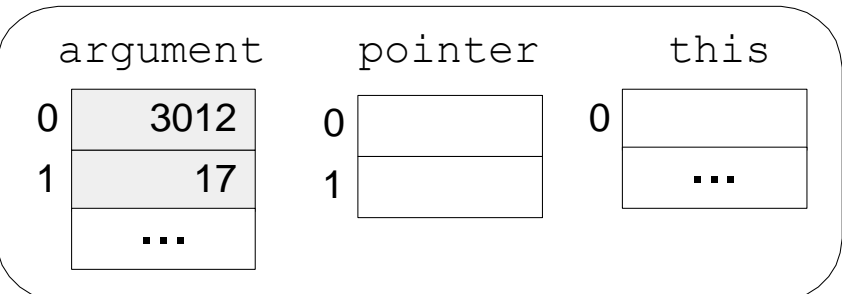

this 0 is now aligned with RAM[3012]

Virtual memory segments just after the operation  $b$ . radius=17:

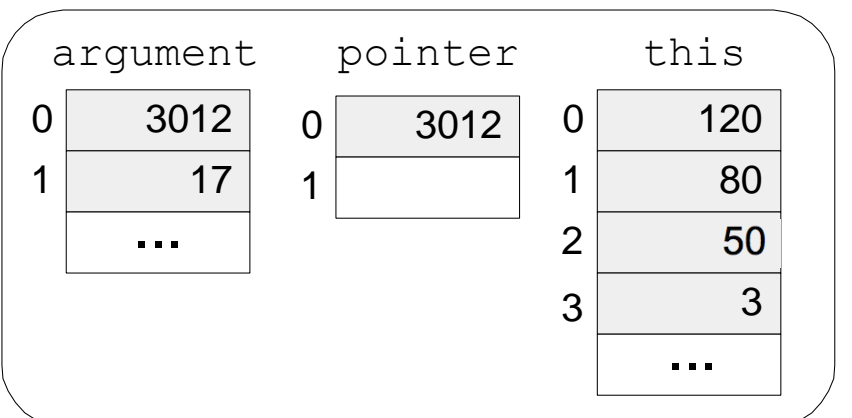

Elements of Computing Systems, Nisan & Schocken, MIT Press, [www.nand2tetris.org](http://www.nand2tetris.org/) , Chapter 1: *Compiler II: Code Generation* slide 21

is now

#### Handling objects: construction / memory allocation

Java code

```
class Complex {
    // Fields (properties):
    int re; // Real part
    int im; // Imaginary part
    ...
    /** Constructs a new Complex number */
    public Complex (int re, int im) {
        this.re = re;
        this.im = im;
    }
    ...
}
```
## Handling objects: construction / memory allocation

#### Java code

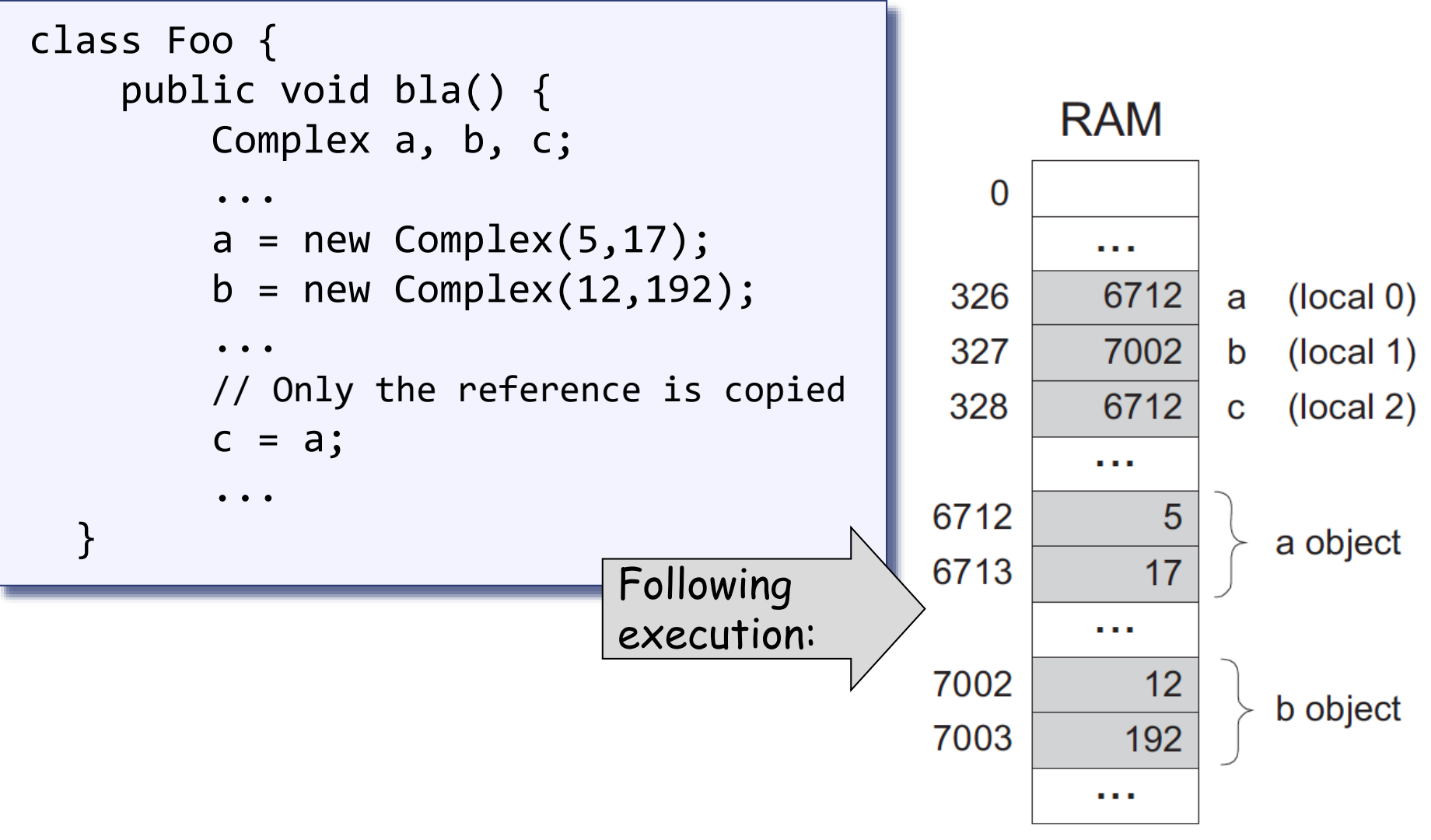

## Handling objects: construction / memory allocation

#### Java code

```
class Foo {
    public void bla() {
        Complex a, b, c;
         ...
        a = new Complex(5, 17);b = new Complex(12, 192);
         ...
        // Only the reference is copied
        c = a;
         ...
  }
```
#### How to compile:

foo = new ClassName(…)

The compiler generates code affecting:

 $foo = Memory.alloc(n)$ 

Where n is the number of words necessary to represent the object in question, and Memory.alloc is an OS method that returns the base address of a free memory block of size n words.

#### Handling objects: accessing fields

#### Java code

```
How to compile:
                                           im = im * c ?
                                           1. look up the two variables 
                                           in the symbol table
                                           2. Generate the code:
                                            This pseudo-code should 
                                            be expressed in the 
                                            target language.
class Complex {
    // Fields (properties):
    int re; // Real part
    int im; // Imaginary part
    ...
    /** Constructs a new Complex number */
    public Complex (int re, int im) {
        this.re = re;
        this.im = im;
    }
    /** Multiplies this Complex number
       by the given scalar */
    public void mult (int c) {
        re = re * c;im = im * c;}
    ...
}
                                       *(this + 1) = *(this + 1)times
                                                      (argument 0)
```
#### Handling objects: method calls

#### Java code

```
class Complex {
  ...
  public void mult (int c) {
    re = re * c;im = im * c;}
  ...
}
class Foo {
  ...
  public void bla() {
    Complex x;
    ...
    x = new Complex(1,2);x.mult(5);
    ...
  }
}
```
#### How to compile:

```
x.mult(5) ?
```
This method call can also be viewed as:

```
mult(x, 5)
```
Generate the following code:

push x

push 5 call mult

#### Handling objects: method calls

```
Java code
```

```
class Complex {
  ...
  public void mult (int c) {
    re = re * c;im = im * c;}
  ...
}
class Foo {
  ...
  public void bla() {
    Complex x;
    ...
    x = new Complex(1, 2);x.mult(5);
    ...
  }
}
```
General rule: each method call foo.bar(v1,v2,...) is translated into: push foo push v1 push v2 ... call bar

#### Handling array

int foo() { // some language, not Jack int bar[10]; ...  $bar[2] = 19;$ }<br>}

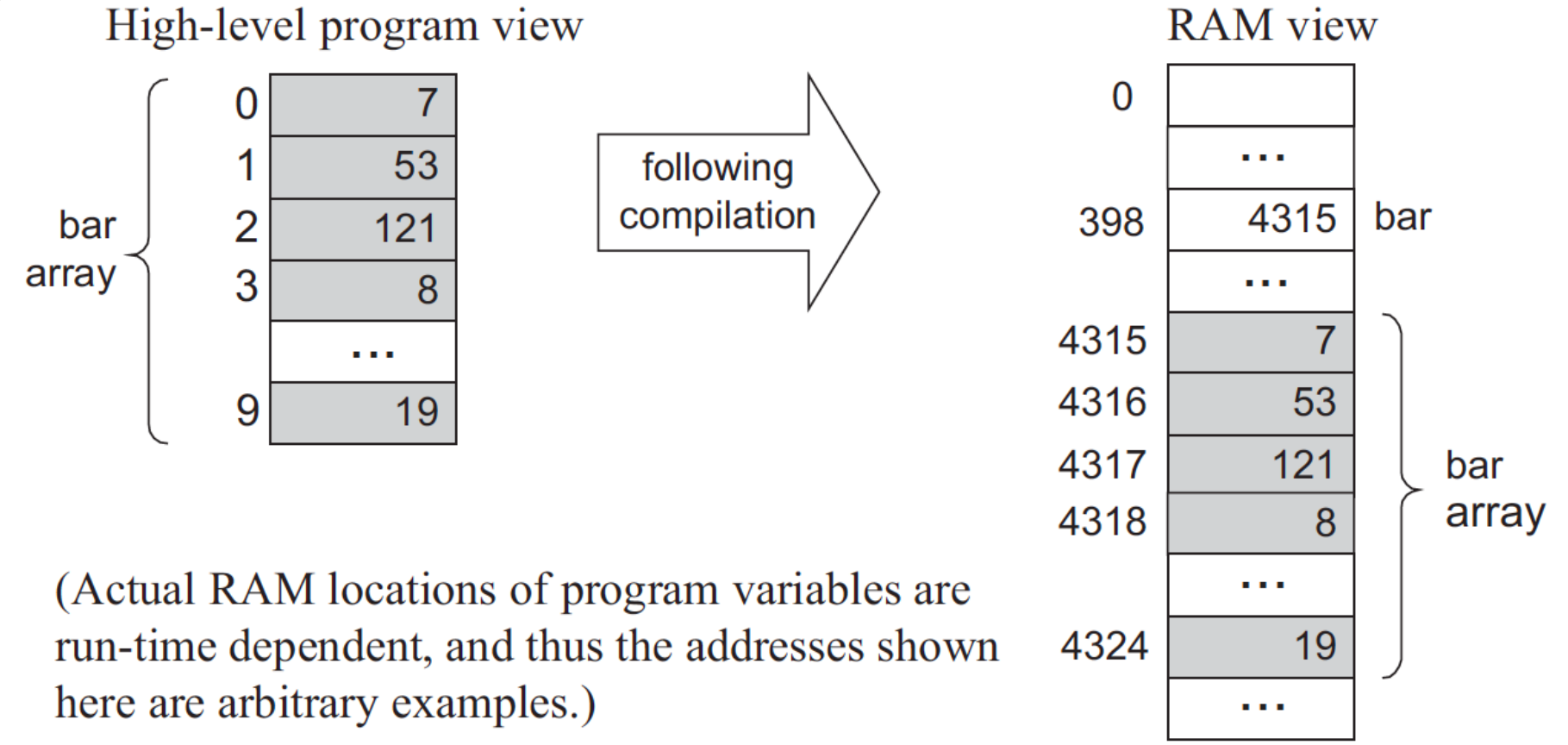

Elements of Computing Systems, Nisan & Schocken, MIT Press, [www.nand2tetris.org](http://www.nand2tetris.org/) , Chapter 1: *Compiler II: Code Generation* slide 28

## Handling array

#### **VM** code

```
/* Assume that the bar array is the first local variable declared in the
  high-level program. The following VM code implements the operation
  bar[2]=19, i.e., *(bar+2)=19. */
push local 0
             // Get bar's base address
push constant 2
add
pop
     pointer 1 // Set that's base to (bar+2)
push constant 19
     that 0 // *(bar+2)=19
pop
 . . .
```
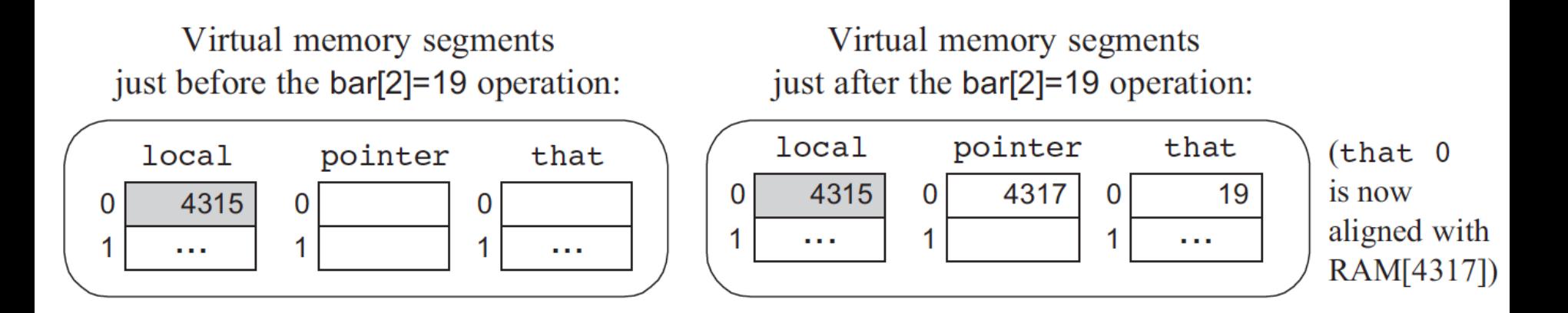

#### Handling arrays: declaration / construction

Java code

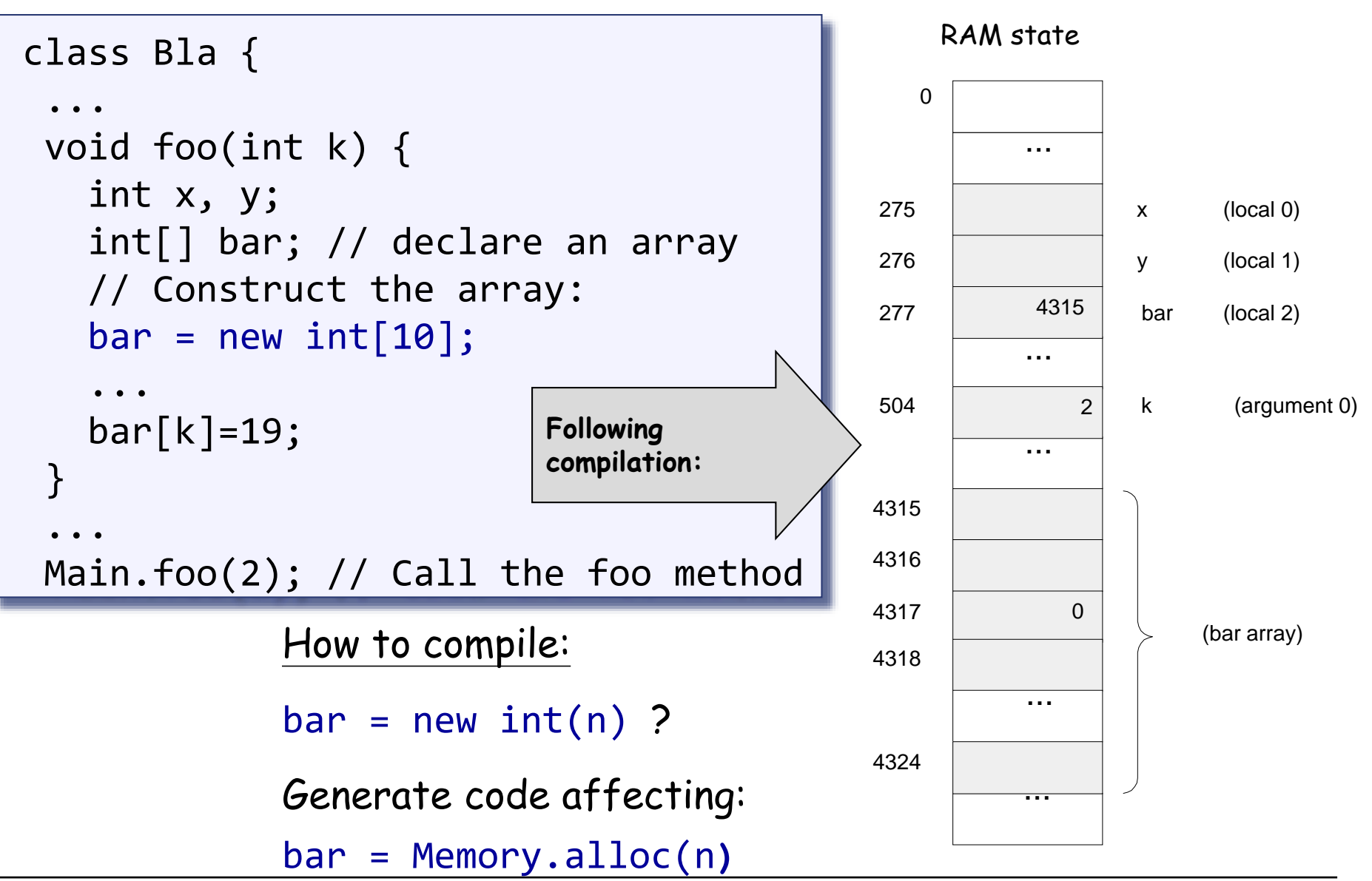

#### Handling arrays: accessing an array entry by its index

Java code

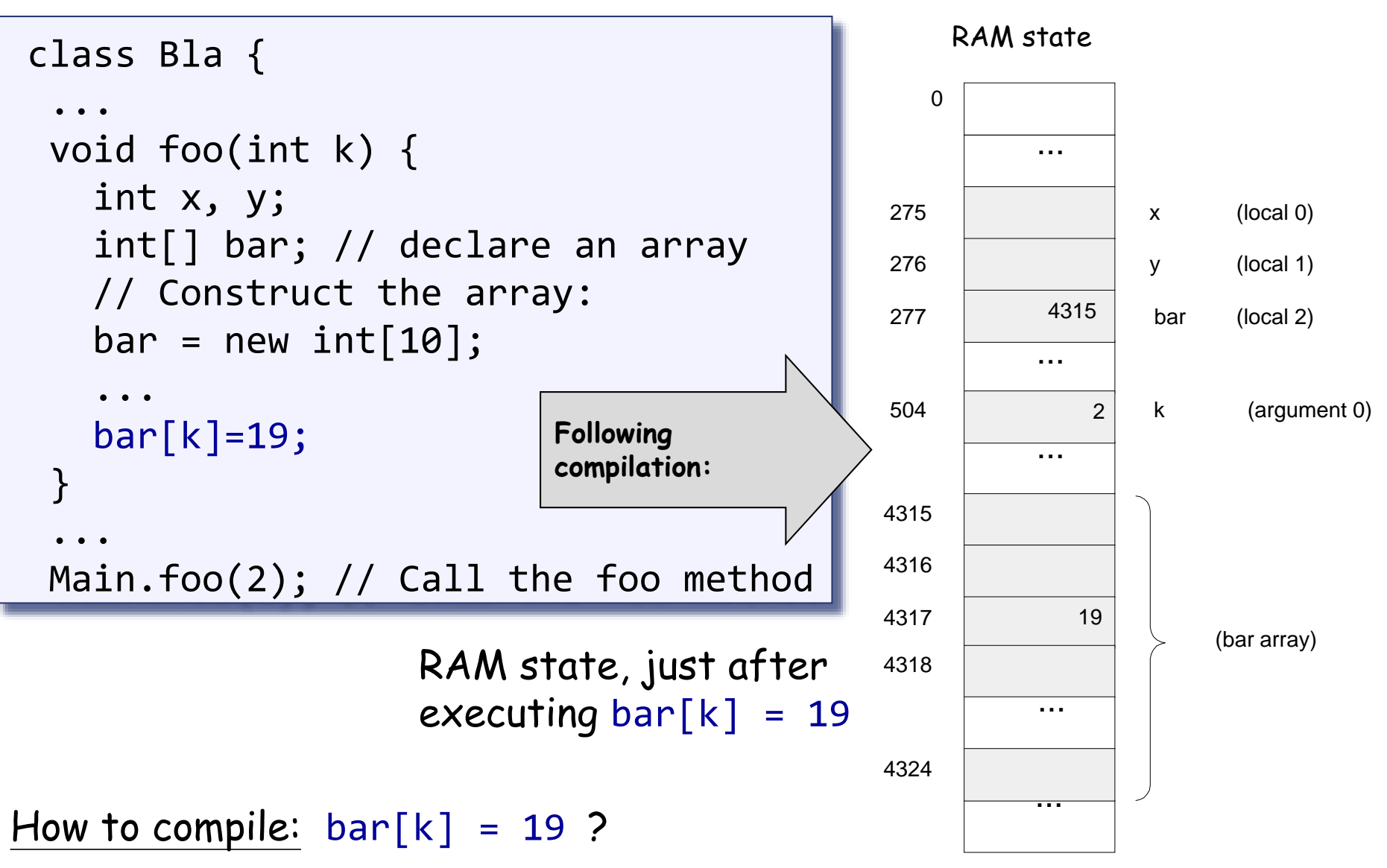

Handling arrays: accessing an array entry by its index

How to compile:  $bar[k] = 19$  ?

```
VM Code (pseudo)
```
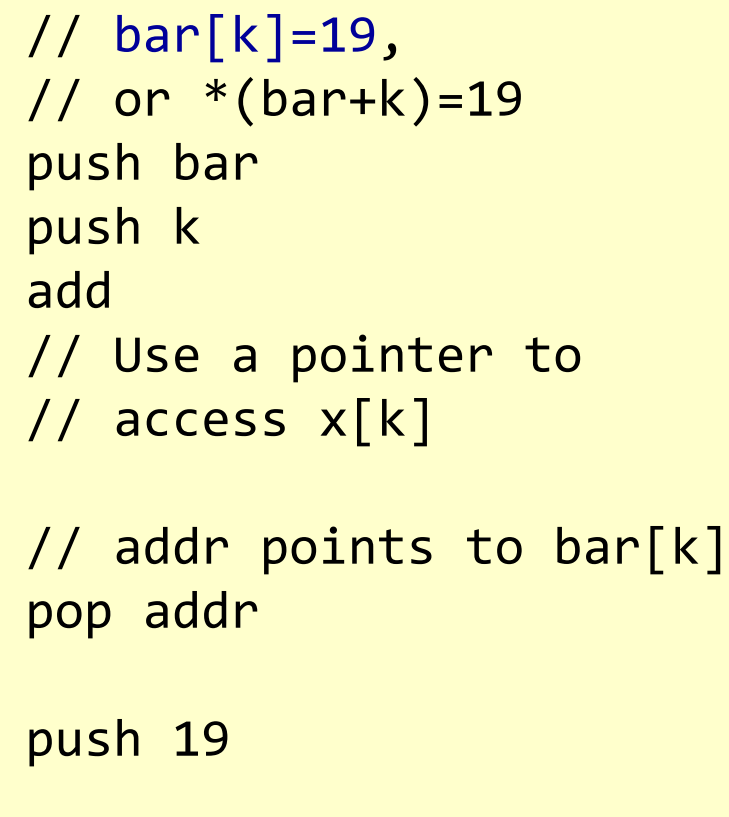

```
// Set bar[k] to 19
```

```
pop *addr
```

```
VM Code (actual)
```

```
// bar[k]=19, 
1/ or *(barr+k)=19push local 2
push argument 0
add
// Use a pointer to
// access x[k]
```
pop pointer 1

push constant 19

#### pop that 0

## Handling expressions

High-level code

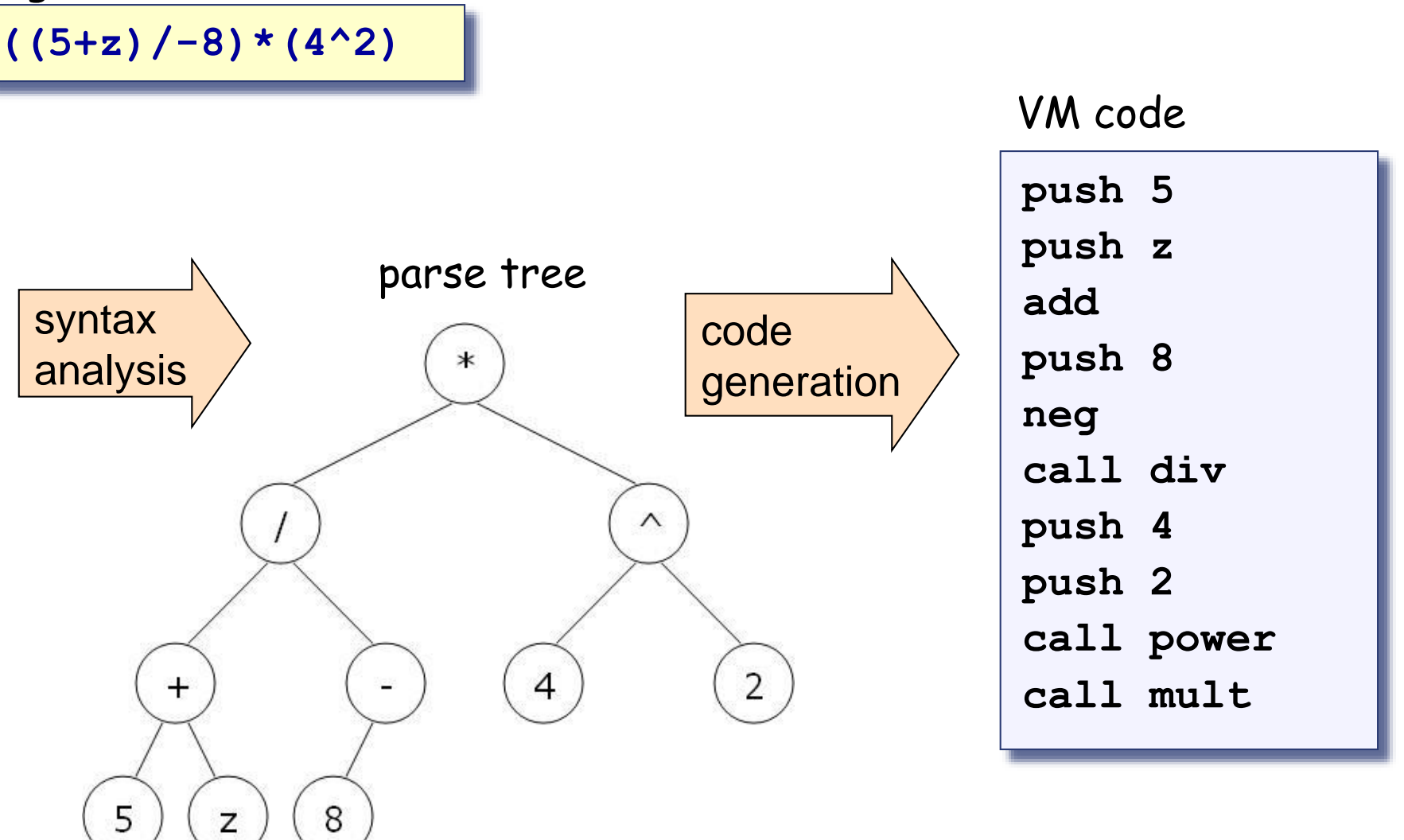

## Handling expressions (Jack grammar)

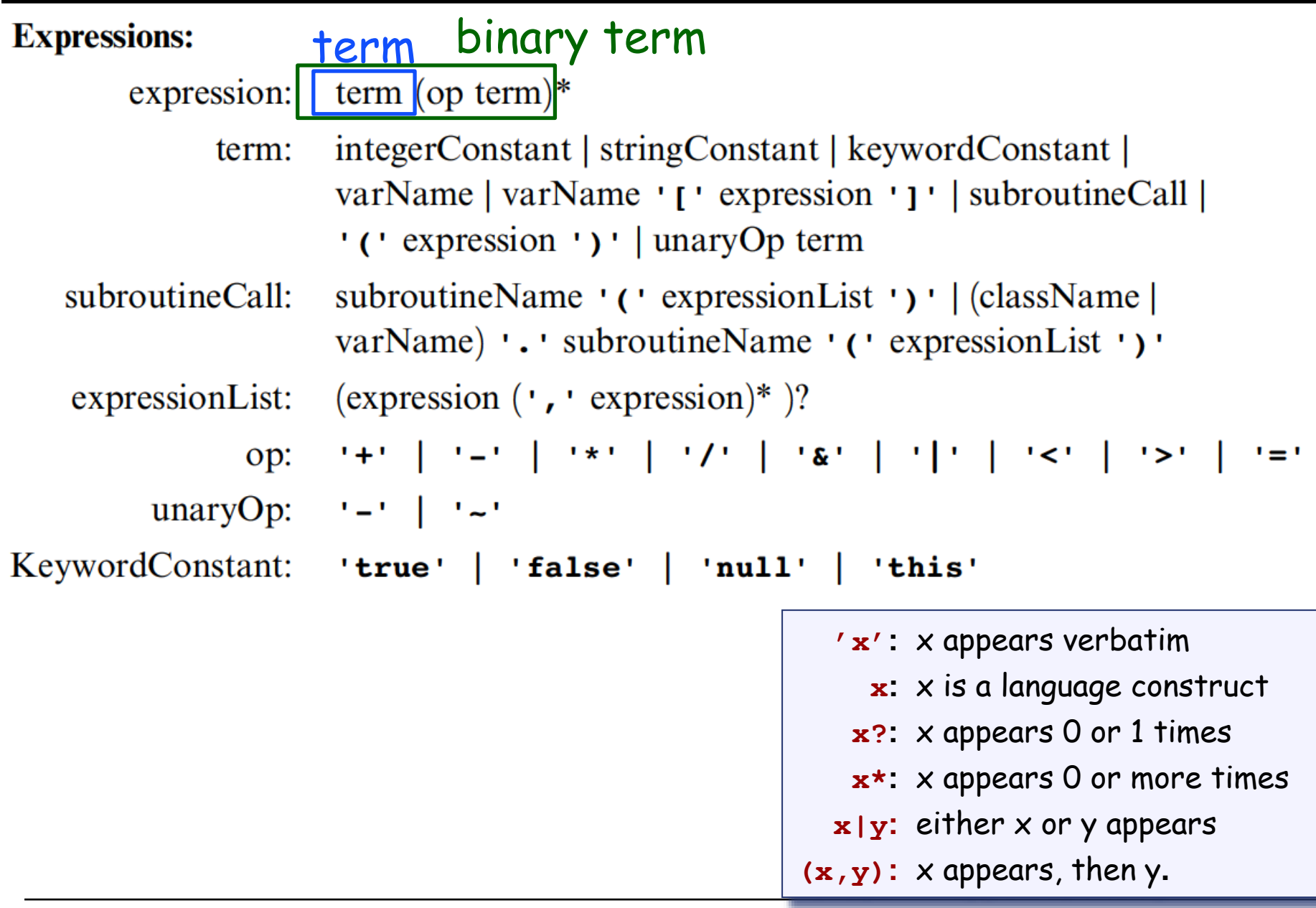

## Handling expressions (Jack grammar)

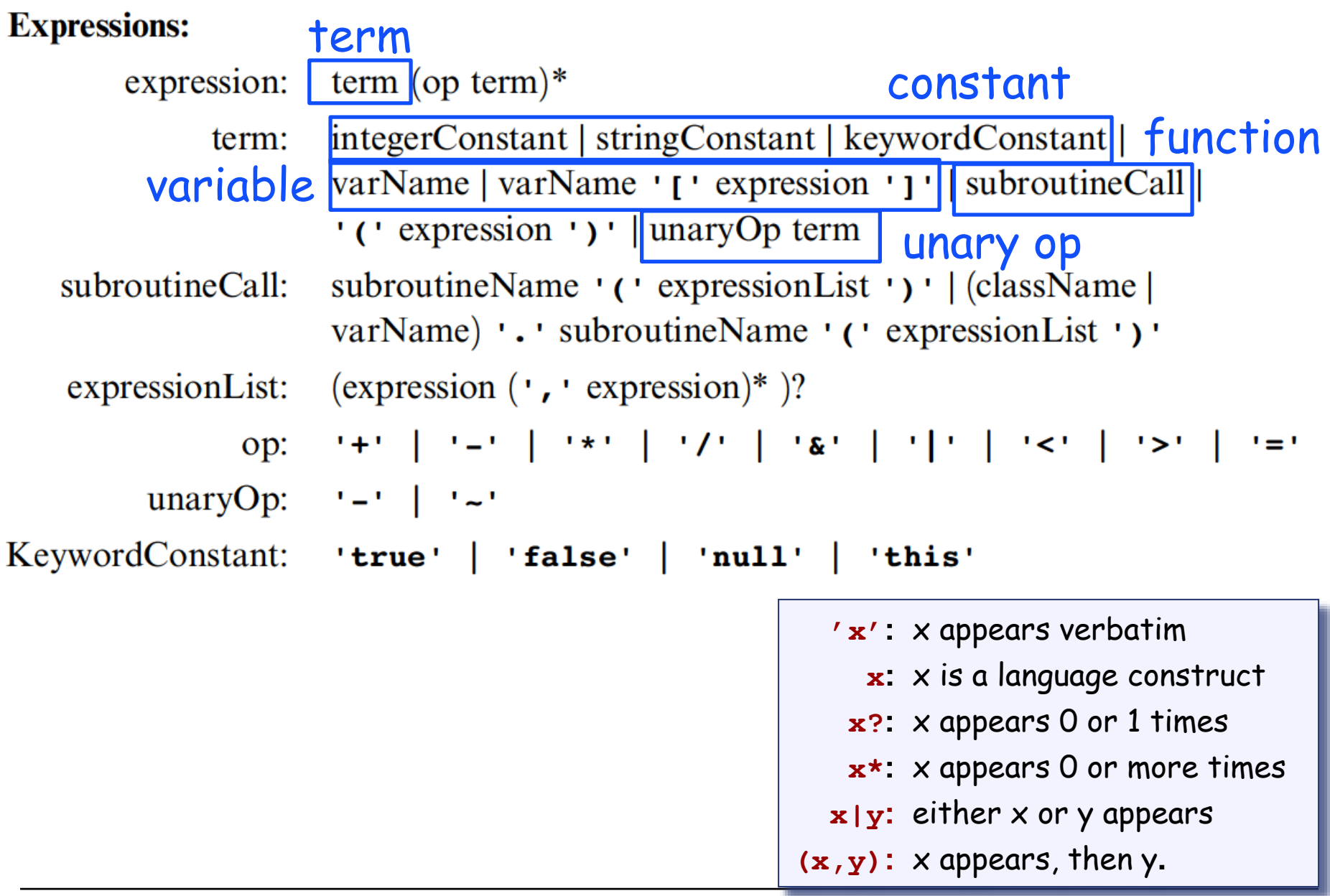

#### Handling expressions

To generate VM code from a parse tree *exp*, use the following logic:

The codeWrite(*exp*) algorithm:

if *exp* is a constant *n* then output "push n" if *exp* is a variable *v* then output "push v"

if *exp* is *op*(*exp1*) then codeWrite(exp*1*); output "op";

if *exp* is f (*exp1, ..., expn*) then codeWrite(exp1);

...

codeWrite(expn);

output "call f";

if *exp* is  $(exp_1 op exp_2)$  then codeWrite(exp<sub>1</sub>);

 $codeWrite(exp<sub>2</sub>)$ ;

output "op";

#### **Expressions:**

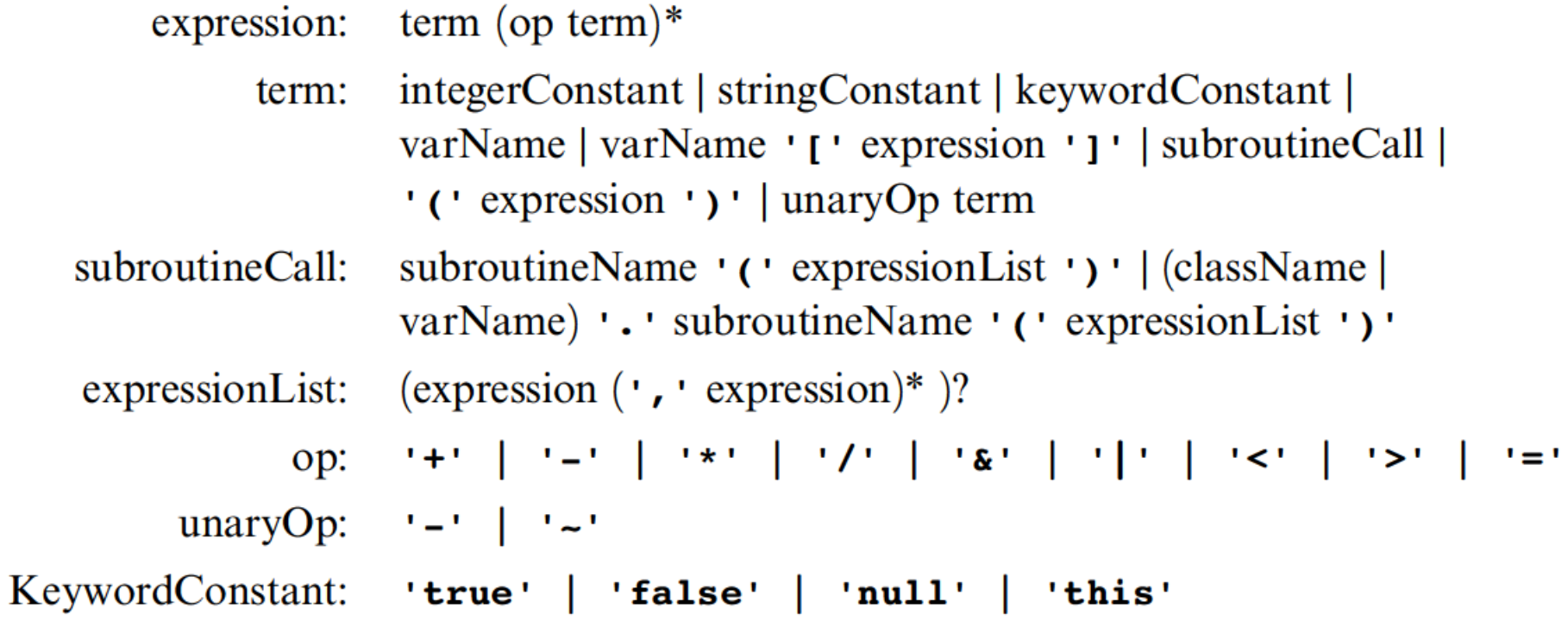

## From parsing to code generation (simplified expression)

- $\blacksquare$  EXP  $\rightarrow$  TERM (OP TERM)\*
- $TERM \rightarrow integer$  | variable
- OP  $\rightarrow$  + | | \* | /

- $I\!\!B$  EXP  $\rightarrow$  TERM (OP TERM)\*
- $TERM \rightarrow integer$  | variable

$$
\blacksquare \ \textsf{OP} \rightarrow + \mid - \mid \star \mid /
$$

EXP() : TERM(); while (next()==OP) OP(); TERM();

- $\blacksquare$  EXP  $\rightarrow$  TERM (OP TERM)\*
- $TERM \rightarrow integer$  | variable

$$
\blacksquare \ \textsf{OP} \rightarrow + \mid - \mid \star \mid /
$$

EXP() : TERM(); while (next()==OP) OP(); TERM();

TERM(): switch (next()) case INT: eat(INT); case VAR: eat(VAR);

- $\blacksquare$  EXP  $\rightarrow$  TERM (OP TERM)\*
- $TERM \rightarrow integer$  | variable
- OP  $\rightarrow$  + | | \* | /

```
TERM(); OP():
 switch (next()) 
  case +: eat(ADD);
```

```
case -: eat(SUB);
```

```
case *: eat(MUL);
```

```
case /: eat(DIV);
```
EXP() : TERM(); while (next()==OP) OP();

TERM(): switch (next()) case INT: eat(INT); case VAR: eat(VAR);

 $\blacksquare$  EXP  $\rightarrow$  TERM (OP TERM)\*  $TERM \rightarrow integer$  | variable ■ OP  $\rightarrow$  + | - | \* | / EXP() : TERM(); OP(): switch (next()) case +: eat(ADD); case -: eat(SUB); case  $*$ : eat(MUL); case /: eat(DIV); TERM():

TERM(); while (next()==OP) OP();

switch (next()) case INT: eat(INT); case VAR: eat(VAR);

$$
\blacksquare \mathsf{EXP} \to \mathsf{TERM} \ (\mathsf{OP} \ \mathsf{TERM})^{\star}
$$

 $TERM \rightarrow integer$  | variable

$$
\blacksquare \ \textsf{OP} \rightarrow + \mid - \mid \star \mid /
$$

```
OP():
  switch (next()) 
    case +: eat(ADD);
            return 'add';
    case -: eat(SUB);
            return 'sub';
    case *: eat(MUL);
            return 'call Math.mul';
    case /: eat(DIV);
           return 'call Math.div';
```
EXP() : TERM(); while (next()==OP) op=OP(); TERM(); write(op);

TERM(): switch (next()) case INT: write('push constant ' +next()); eat(INT); case VAR: write('push ' +lookup(next())); eat(VAR);

#### **Expressions:**

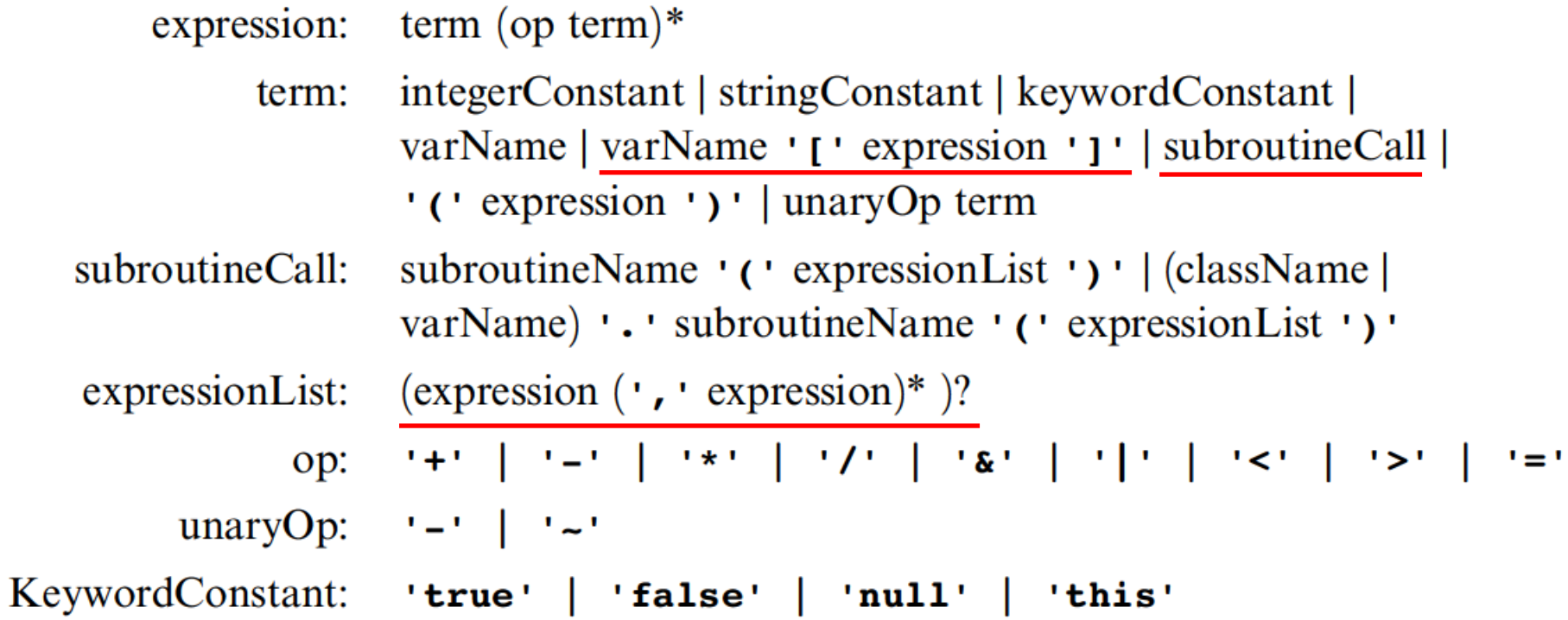

#### **Statements:**

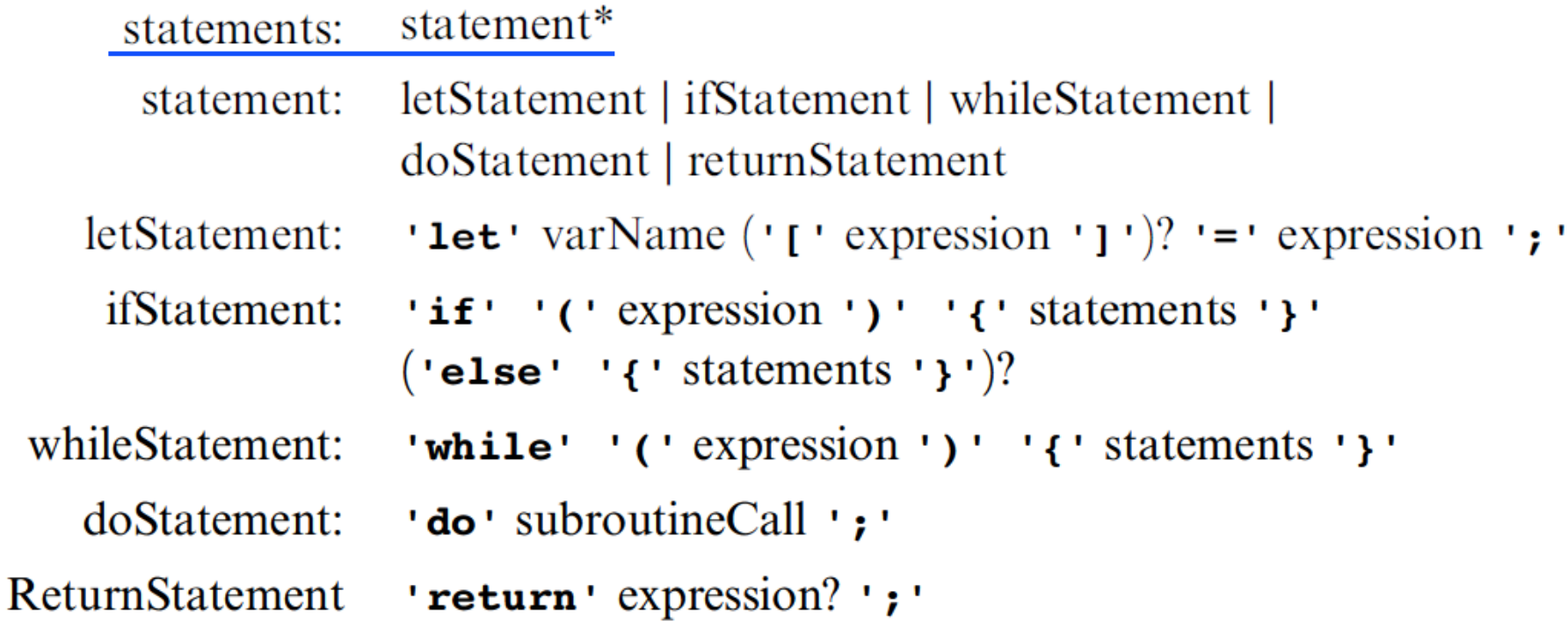

## STATEMENTS() : while (next() in {let, if, while, do, return}) STATEMENT();

#### **Statements:**

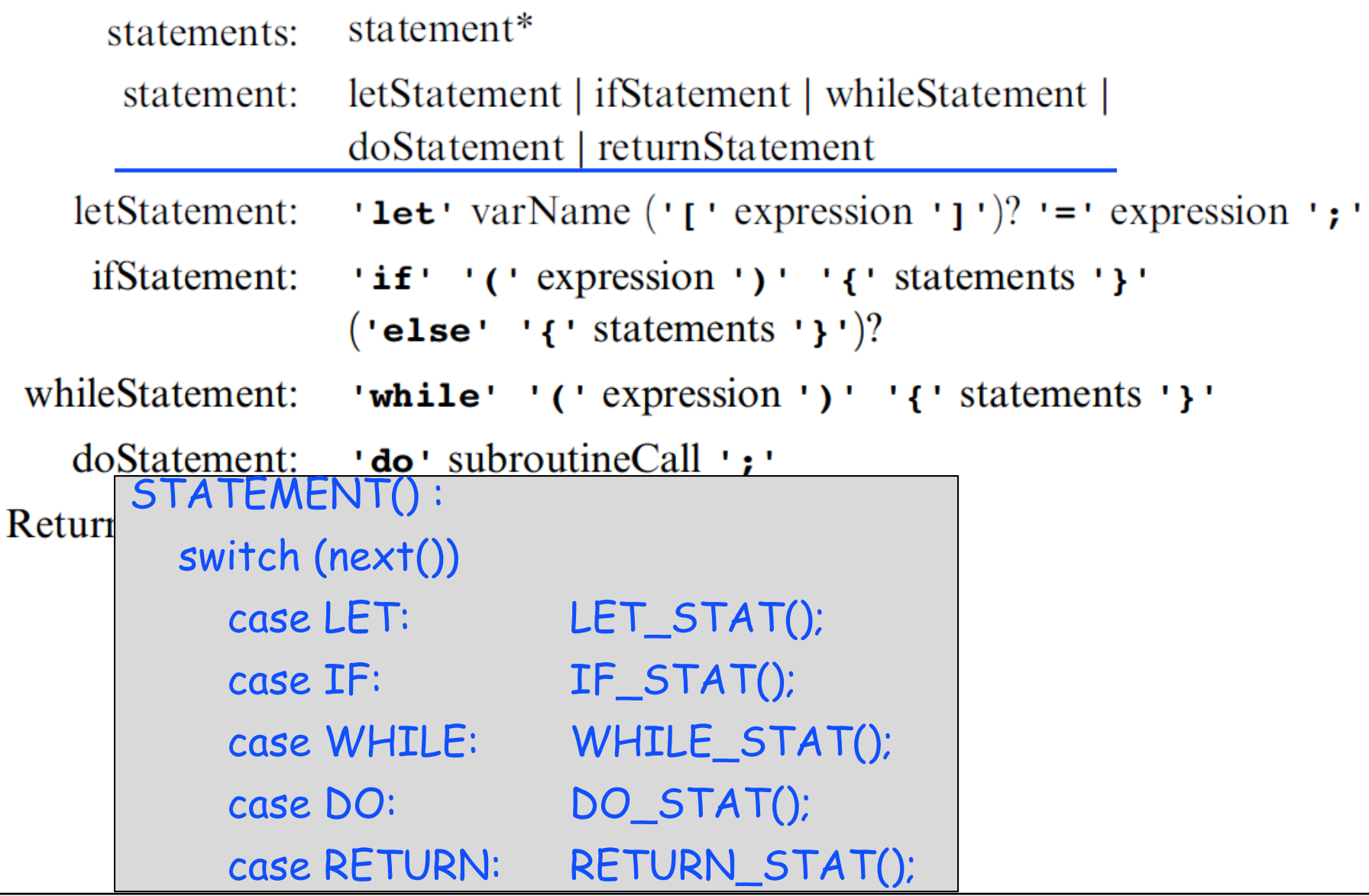

#### let statement

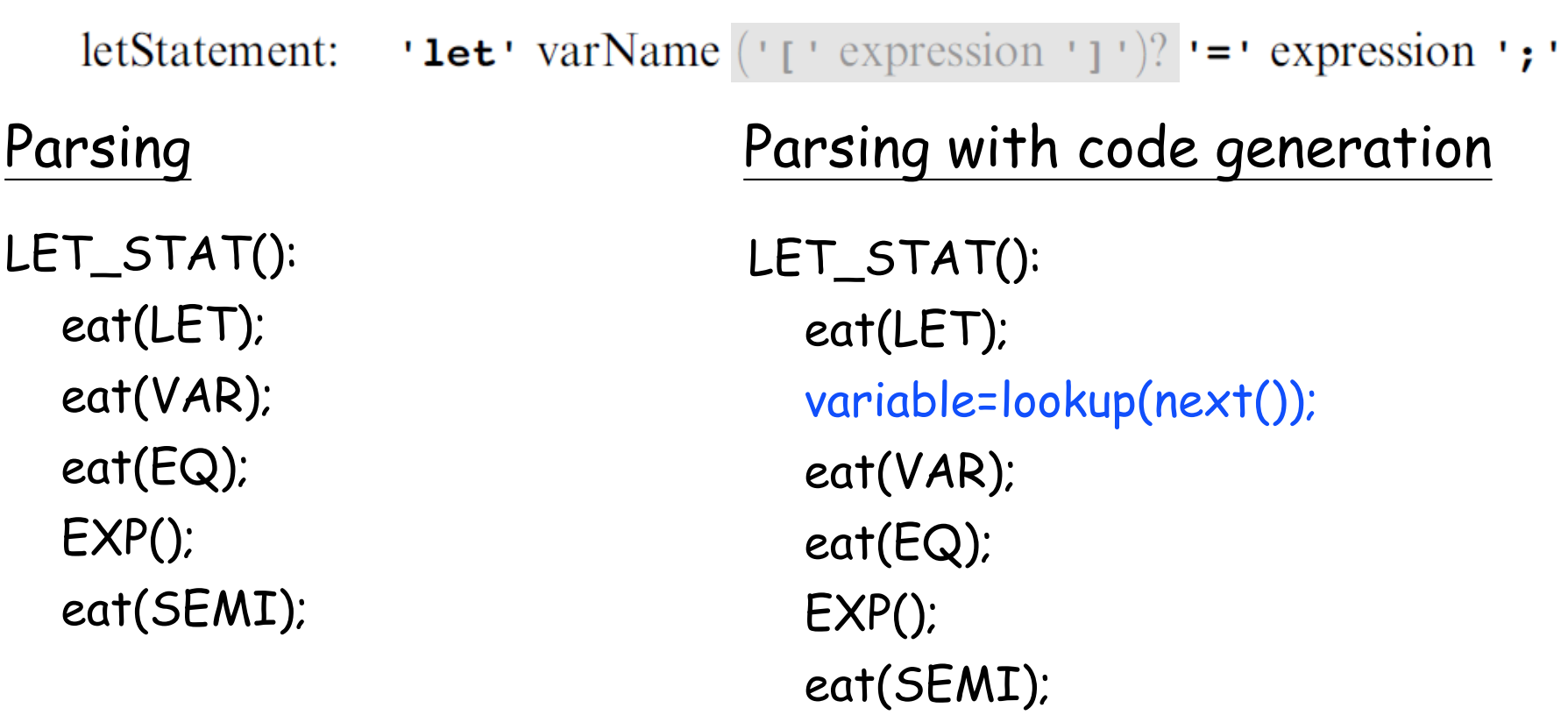

write('pop ' + variable)

## Handling program flow

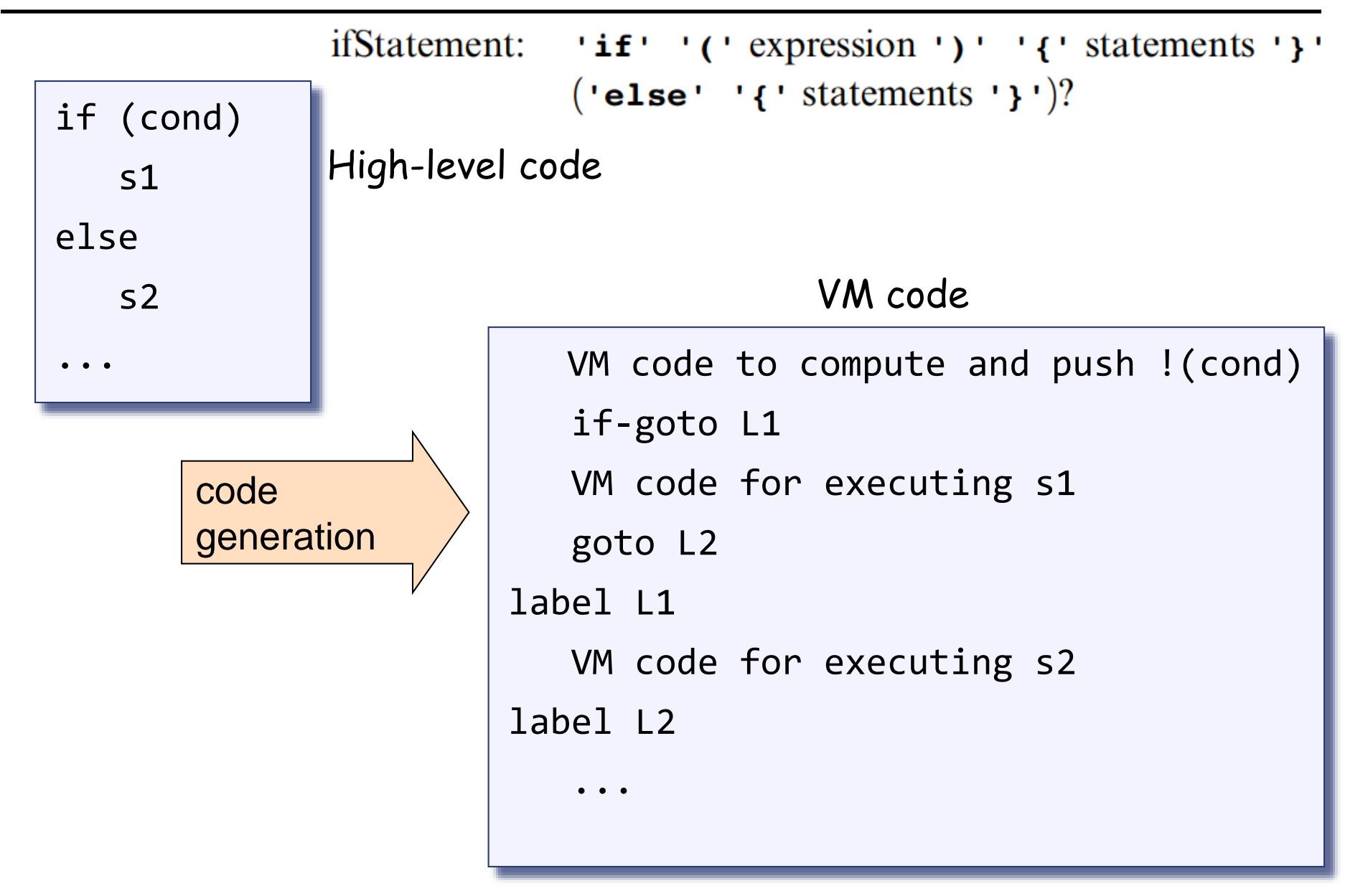

## Handling program flow

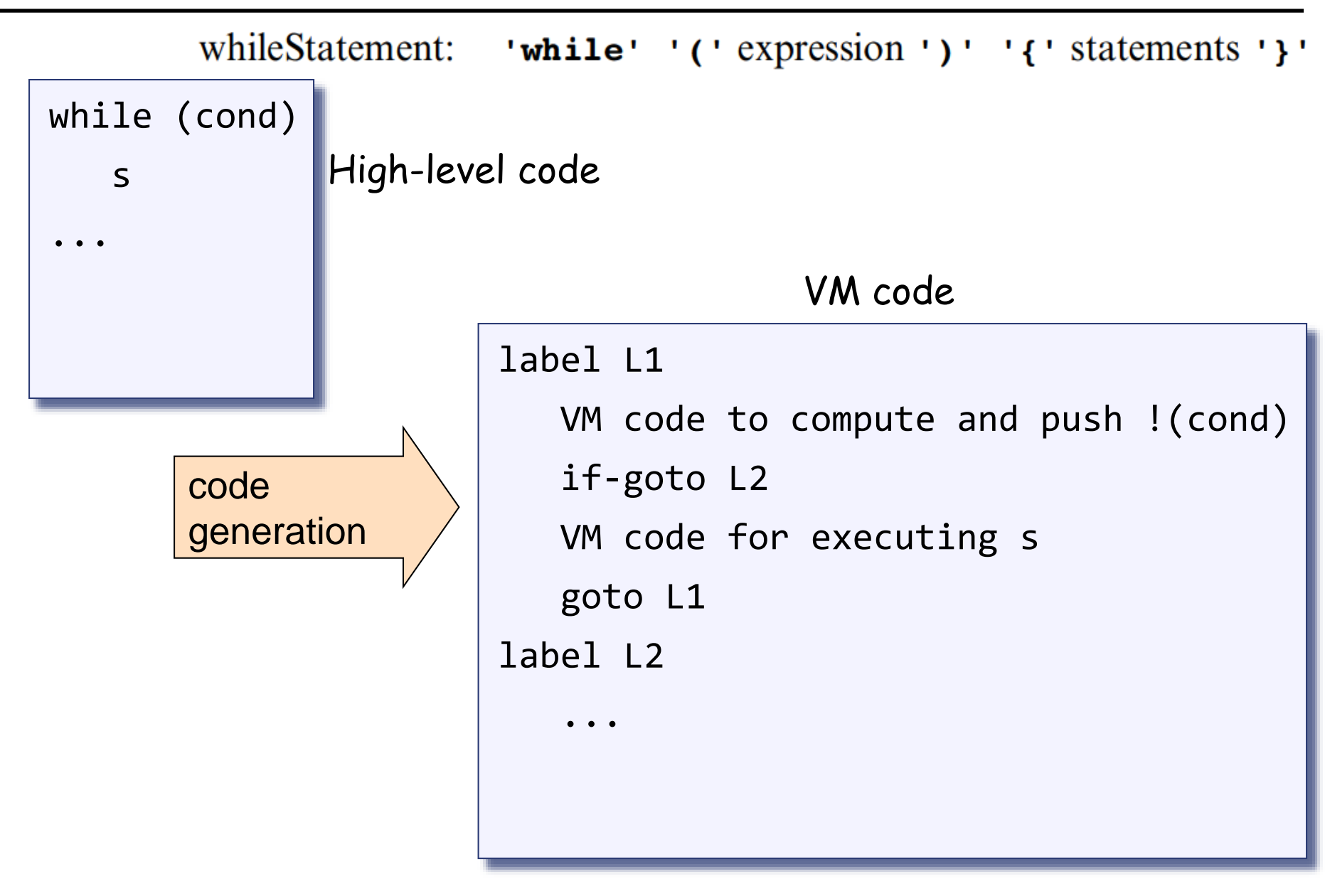

## The Jack grammar (class)

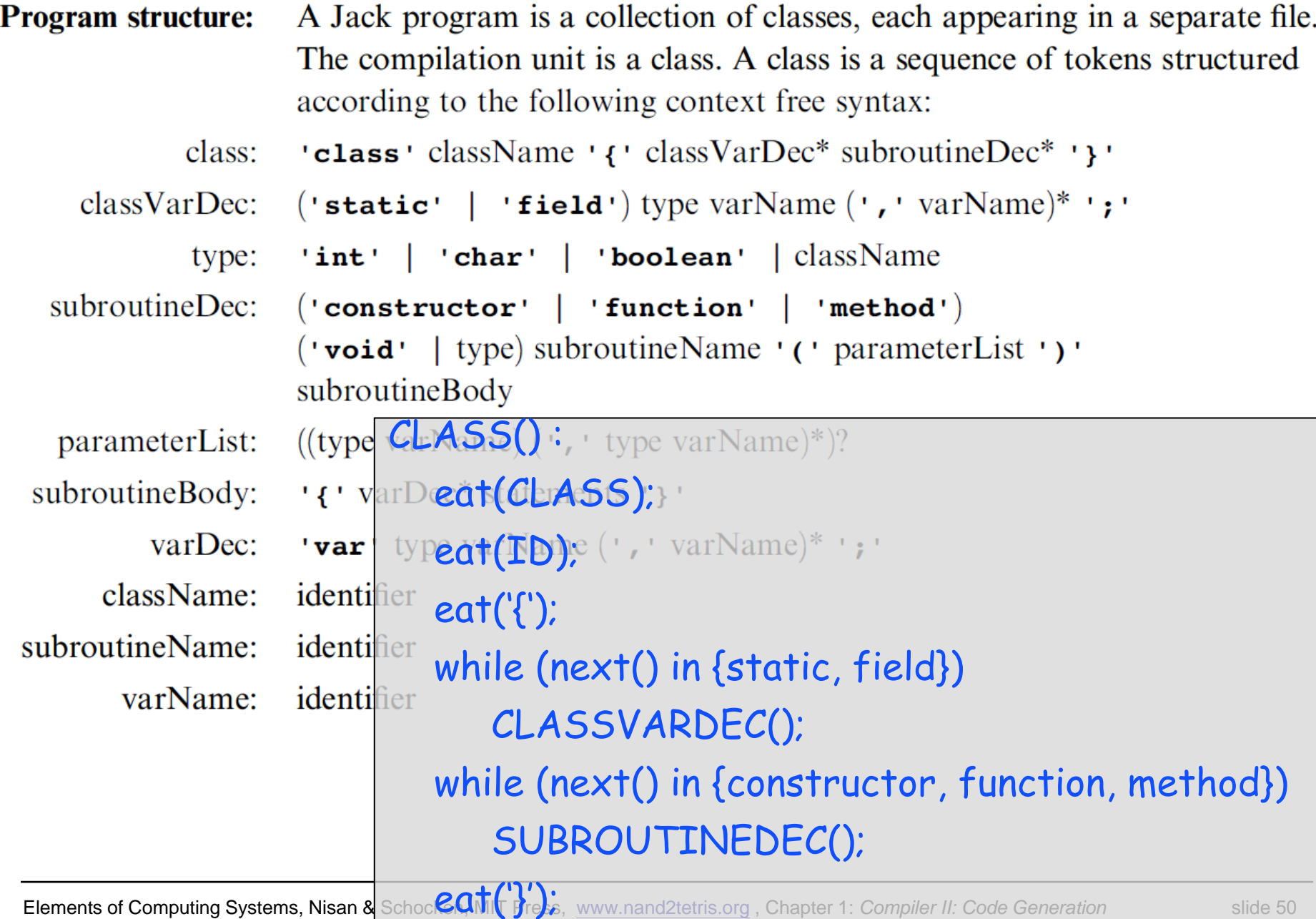

## The Jack grammar (class)

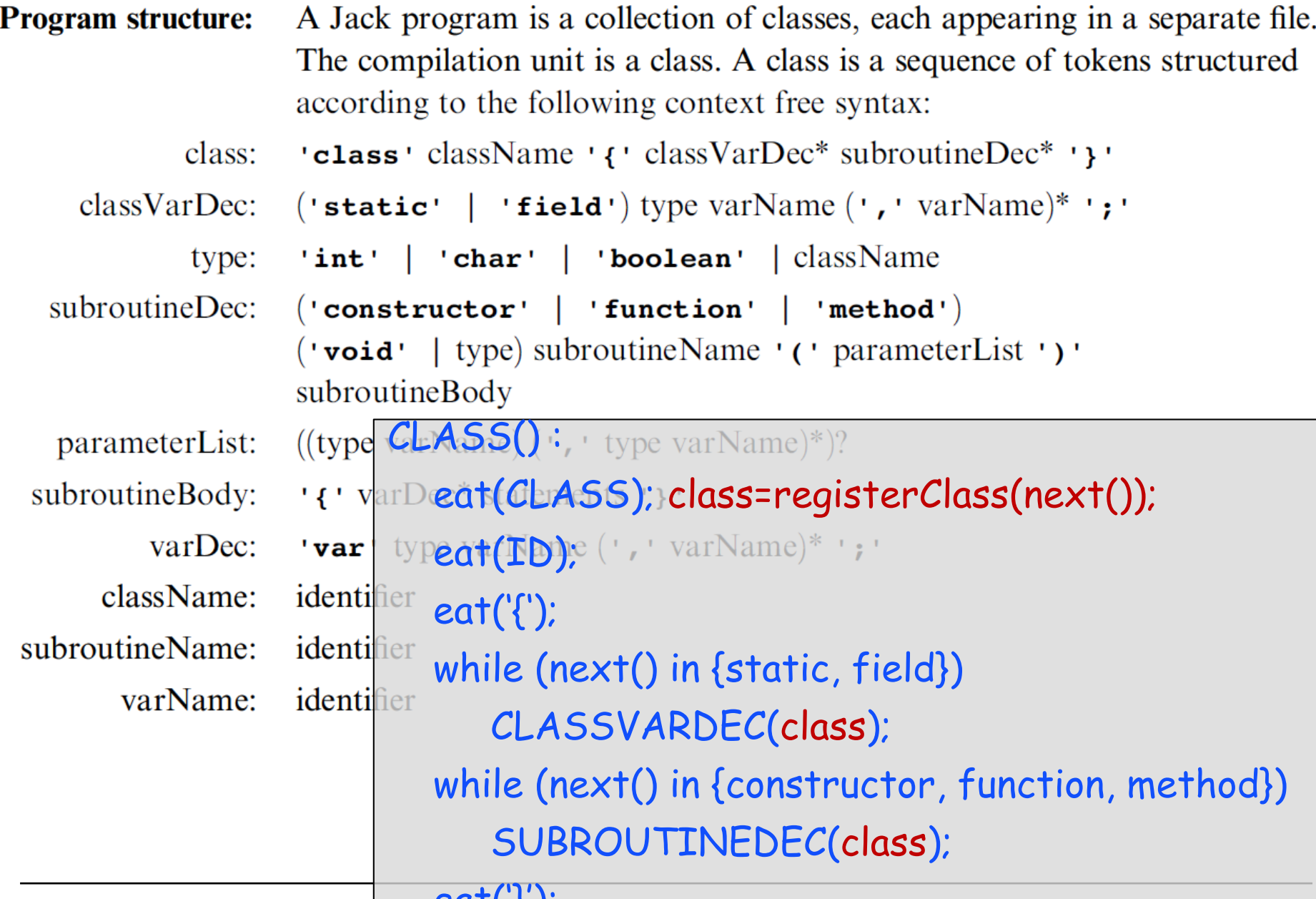

Elements of Computing Systems, Nisan & Schoc*CONI* Press, [www.nand2tetris.org](http://www.nand2tetris.org/) , Chapter 1: *Compiler II: Code Generation* slide 51

### The Jack grammar (class)

```
classVarDec: ('static' | 'field') type varName (', 'varName)* '; '
       type: \mathsf{int}' | 'char' | 'boolean' | className
CLASSVARDEC(class) :
  switch (next()) 
    case static: eat(STATIC); kind=STATIC; 
    case field: eat(FIELD); kind=FIELD;
  switch (next())
    case int: type=INT; eat(INT); 
    case char: type=CHAR; eat(CHAR);
    case boolean: type=BOOLEAN; eat(BOOLEAN); 
    case ID: type=lookup(next()); eat(ID);
  registerClassVar(class, next(), kind, type); 
  eat(ID);
  while (next()=COMMA)
     registerClassVar(class, next(), kind, type); 
     eat(ID);
```
#### Put them together

```
class BankAccount {
  static int nAccounts;
  static int bankCommission;
  field int id;
  field String owner;
  field int balance;
 method void transfer(int sum, BankAccount from, Date when){
    var int i, j; 
    var Date due; 
    let balance = (balance + sum) – commission(sum * 5);
    // More code ...
                                Method-scope (transfer) symbol table
  }
```
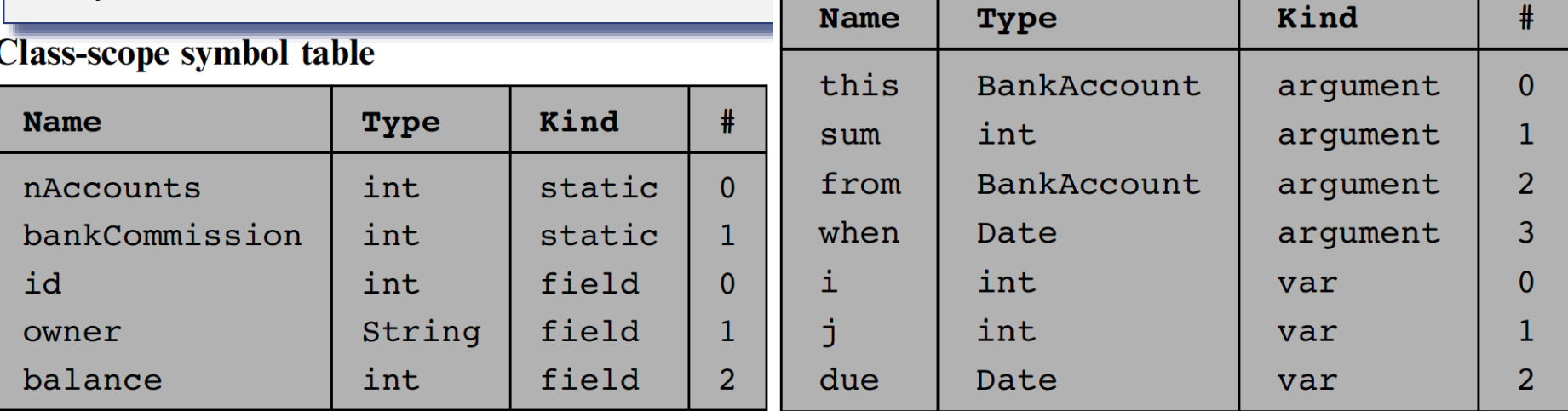

Elements of Computing Systems, Nisan & Schocken, MIT Press, [www.nand2tetris.org](http://www.nand2tetris.org/) , Chapter 1: *Compiler II: Code Generation* slide 53

#### **let balance = (balance + sum) – commission(sum \* 5)**

**...**

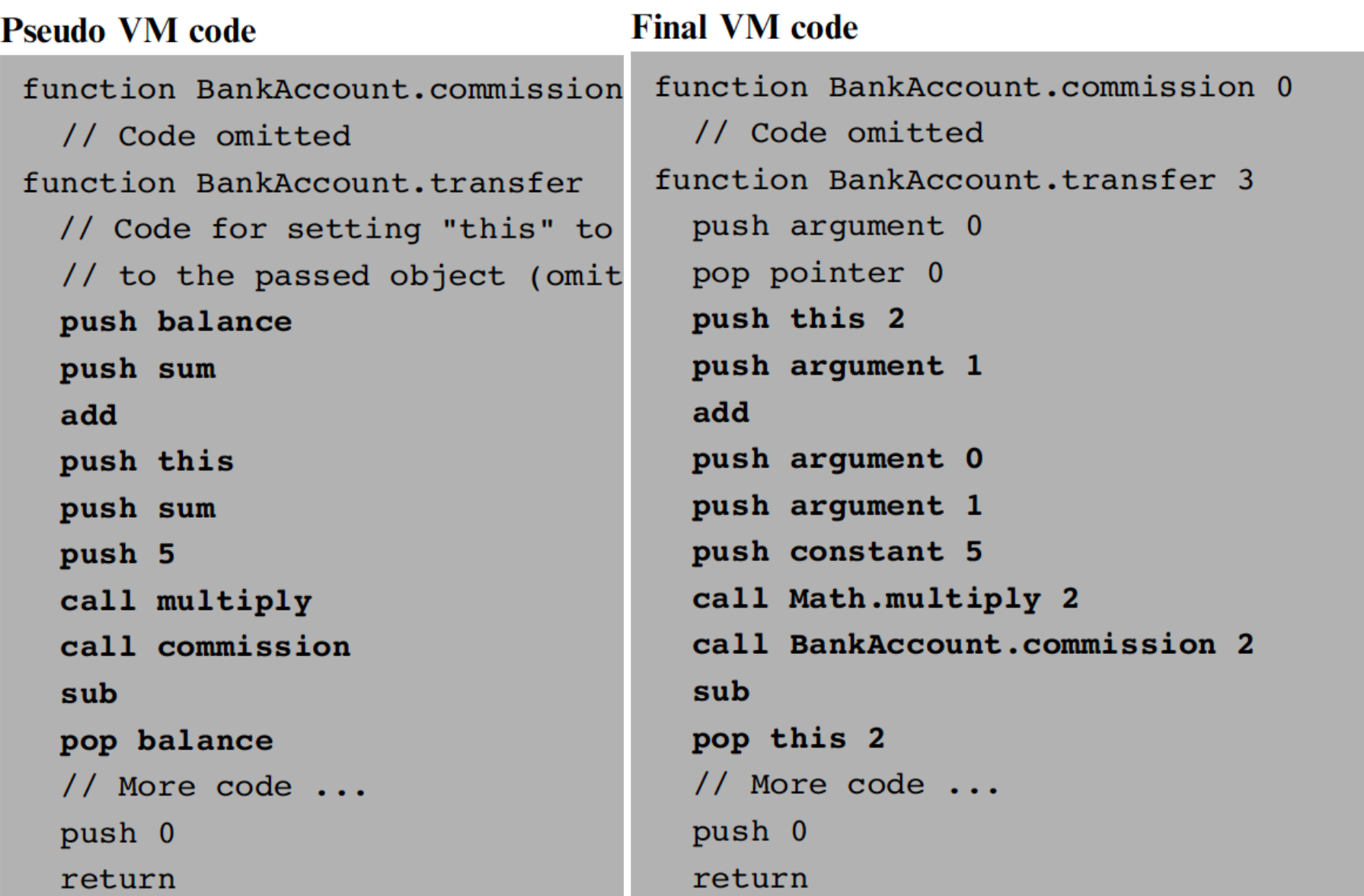

#### **Perspective**

Jack simplifications that are challenging to extend:

- ❑ Limited primitive type system
- ❑ No inheritance

 $\Box$  No public class fields, e.g. must use  $r = c$ . getRadius() rather than  $r = c$ . radius

Jack simplifications that are easy to extend: :

- ❑ Limited control structures, e.g. no for, switch, …
- ❑ Cumbersome handling of char types, e.g. cannot use let x='c'

Optimization

- $\Box$  For example, c=c+1 is translated inefficiently into push c, push 1, add, pop c.
- ❑ Parallel processing
- ❑ Many other examples of possible improvements …